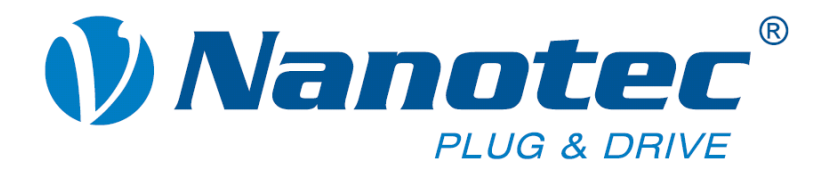

# **Command Reference**

# **Description of the Nanotec firmware serial commands**

**For SMCI32 / SMCI47 / PD4-I / PD6-I drivers** 

NANOTEC ELECTRONIC GmbH & Co. KG Gewerbestraße 11 D-85652 Landsham near Munich, Germany

Tel.  $+49(0)89-900686-0$ Fax +49 (0)89-900 686-50 info@nanotec.com

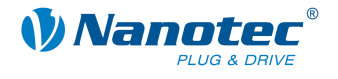

### **Editorial/About this manual**

© 2009 **Nanotec® Electronic GmbH & Co. KG**  Gewerbestraße 11 D-85652 Landsham / Pliening, Germany

Tel.: +49 (0)89-900 686-0 Fax: +49 (0)89-900 686-50

Internet: www.nanotec.com

All rights reserved!

MS Windows 98/NT/ME/2000/XP are registered trademarks of the Microsoft Corporation.

### **Target group**

This technical manual is aimed at programmers who wish to program their own driver software for communication with drivers for the following Nanotec motors:

- Nanotec stepper motors SMCI32 and SMCI47
- Nanotec Plug & Drive motors PD4-I and PD6-I

### **About this manual**

This technical manual must be read carefully before the Nanotec firmware command references are used for creating driver programs.

Nanotec® reserves the right to make technical alterations and further develop hardware and software in the interests of its customers to improve the function of this product without prior notice.

This manual has been written with due care. It is exclusively intended as a technical description of the Nanotec firmware command references. The warranty is limited to the repair or replacement of defective equipment of the Nanotec stepper motors, according to our general terms and conditions; liability for damage or errors resulting from the incorrect use of the command references for the programming of the user's own motor drivers is excluded.

For criticisms, proposals and suggestions for improvement, please contact the above address or send an email to: info@nanotec.com

#### **Version/Change overview**

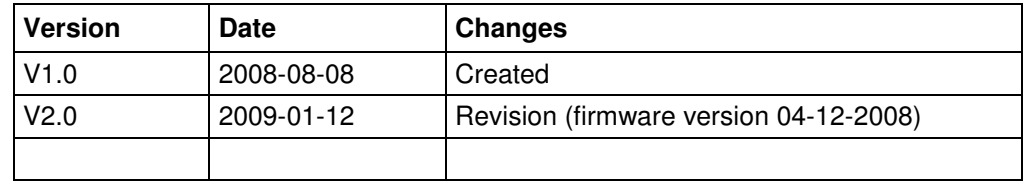

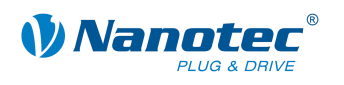

### **Contents**

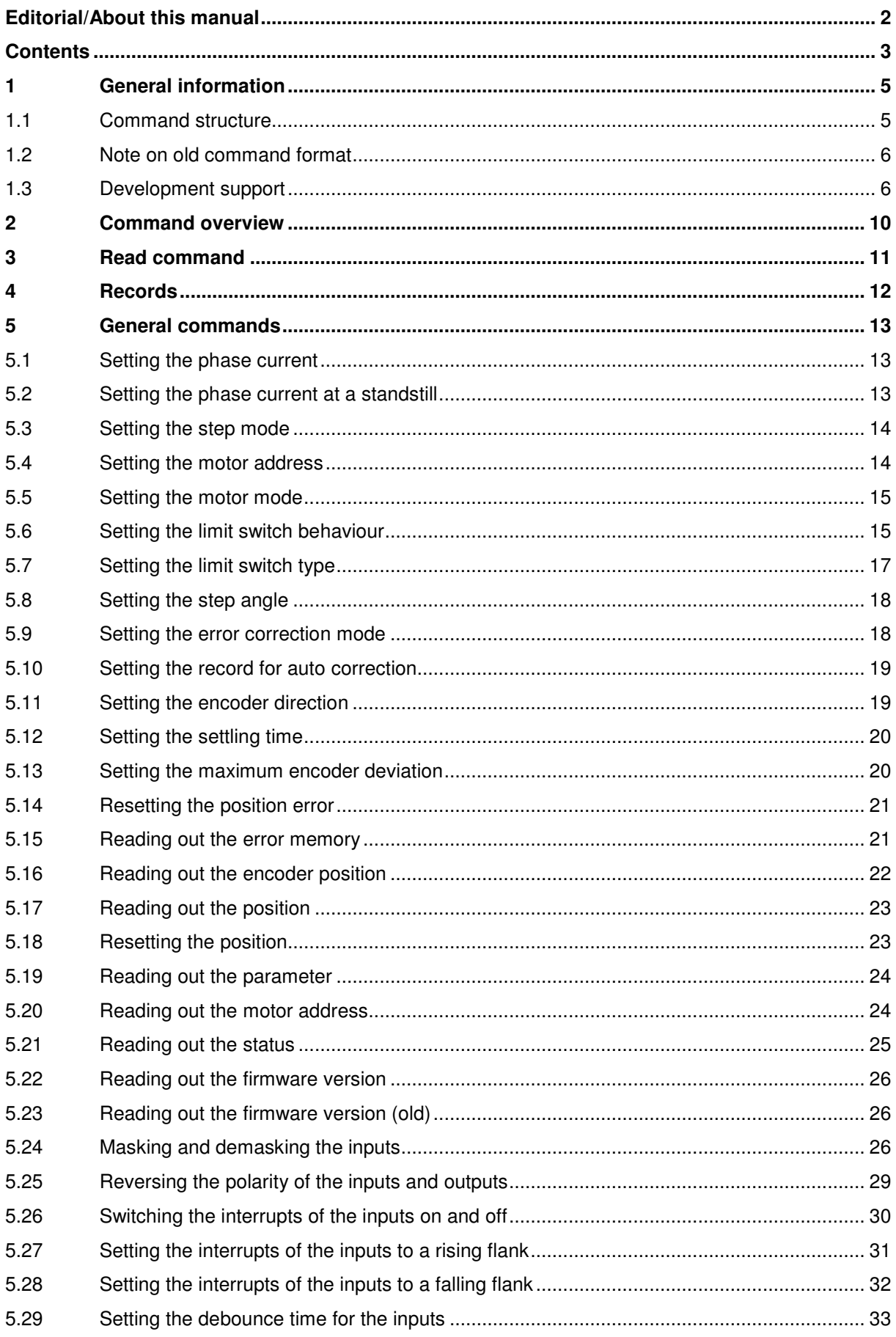

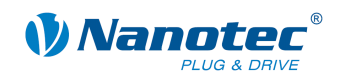

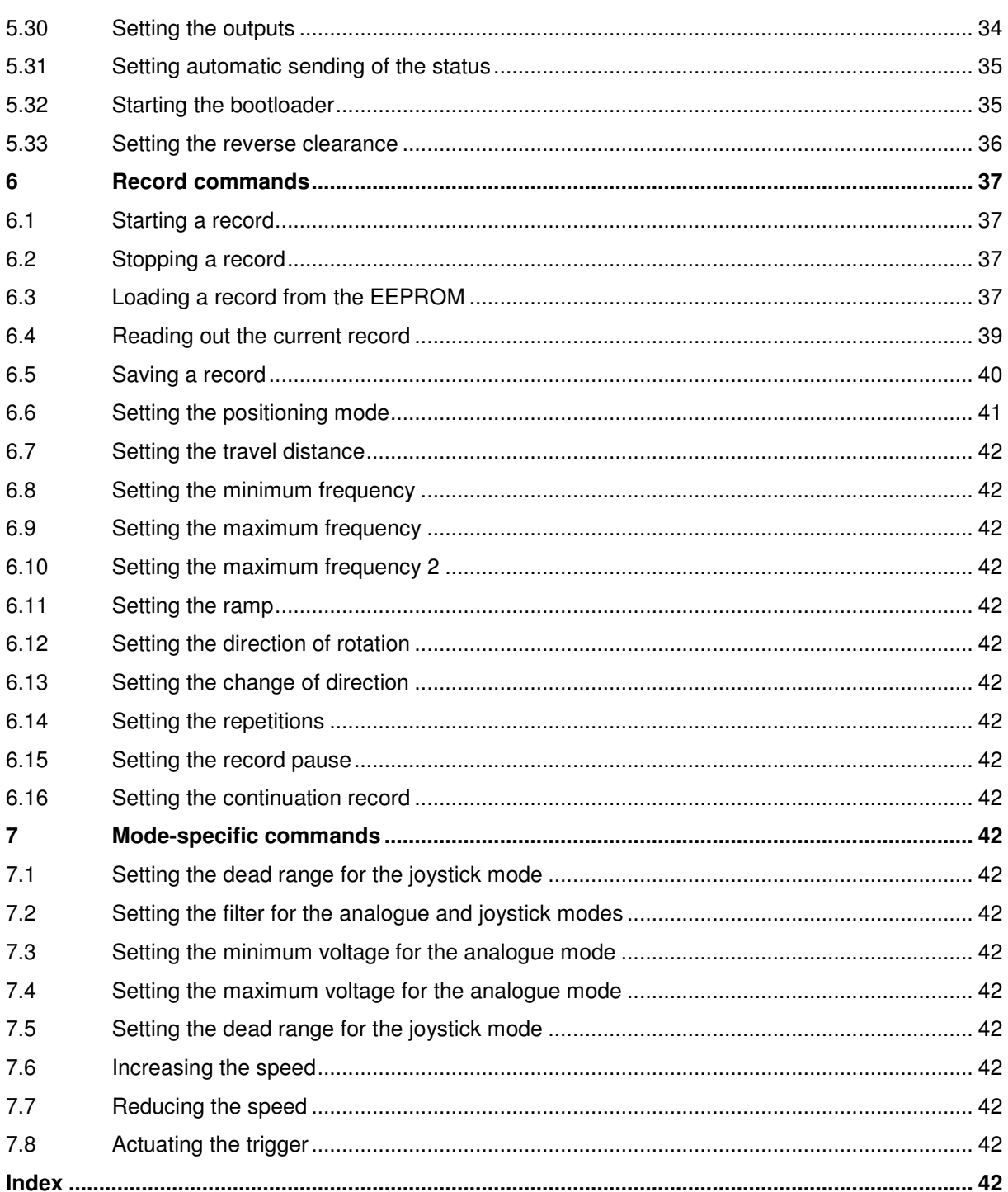

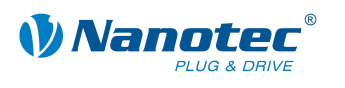

# **1 General information**

### **1.1 Command structure**

### **Driver command structure**

A command begins with start character '#' and ends with carriage return '\r'. All characters between the start and stop characters are ASCII characters (i.e., they are not control characters).

The start character is followed by the address of the motor as an ASCII decimal number.

This value may range from 1 to 254. If '\*' is sent instead of the number, all drivers connected to the bus are addressed.

This is followed by the actual command, which generally consists of an ASCII character and an optional ASCII number. This number must be written in decimal notation with a prefix of '+' or '-'.

When the user sends a setting to the firmware, a '+' sign is not mandatory for positive numbers.

### **Note:**

Some commands consist of multiple characters while others do not require a number as a parameter.

#### **Driver response**

If a driver recognizes a command as relevant to it, it confirms receipt by returning the command as an echo, but without the '#' start character.

If the driver receives an unknown command, it responds by returning the command followed by a question mark '?'.

The response of the driver ends with carriage return '\r', like the command itself. The address is returned as '001' and not as '1'.

#### **Examples**

Set the travel distance of driver 1:"#1s1000\r" -> "001s1000\r"

Start a record: "#1A\r" -> "001A\r"

Invalid command:  $\frac{1}{2}$   $\frac{1}{2}$   $\frac{$ 

#### **RS485 interface specification**

- 19200 baud 8 bit
- 1 start bit
- 1 stop bit
- No parity bit

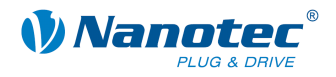

### **1.2 Note on old command format**

### **Downward compatibility**

To maintain downward compatibility with older Nanotec drivers, the old command format is still supported in the current version of the firmware (09-11-2007).

In the old command format, when numbers consist of multiple bytes, each byte is converted to a decimal number (0 to 255) and then sent (e.g.  $255 = 255 : 256 = 5$  $1000$ :  $257 \Rightarrow 1001$ .

This type of conversion is applied in **NONE** of the commands described here. All commands described here use normal decimal numbers.

### **Description of the old command format**

A description of the old command format is not included in this documentation. For the old format see the Plug and Drive manual, series PDx-I (version 2.1).

### **1.3 Development support**

#### **Overview**

The following manual describes the commands for communication with Nanotec drivers via the serial or USB interface. This enables you to address our drivers with any programming language and from any suitable programmable device.

This section briefly discusses the following points:

- DLL library
- Application example of the DLL library
- Windows help on the DLL library

#### **DLL library**

If you work under Windows with a .NET-capable programming language (e.g. Visual Basic of version 8 or higher, C#, Delphi.NET), we offer you the convenience of being able to integrate our DLL library in your application. You can conveniently control the functions of the driver via a function call without having to concern yourself with communication details.

The Dynamic Link Library (DLL), included as a development aid, thus lets you quickly, comfortably and correctly integrate the supplied command record into your individual motor control application.

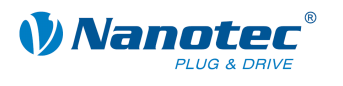

### **DLL library application**

The EXCEL example shown here illustrates how our drivers can be addressed in a rapid and straightforward manner by means of the Visual Basic for Applications (VBA) scripting language and using the DLL.

### **Call button in an EXCEL worksheet**

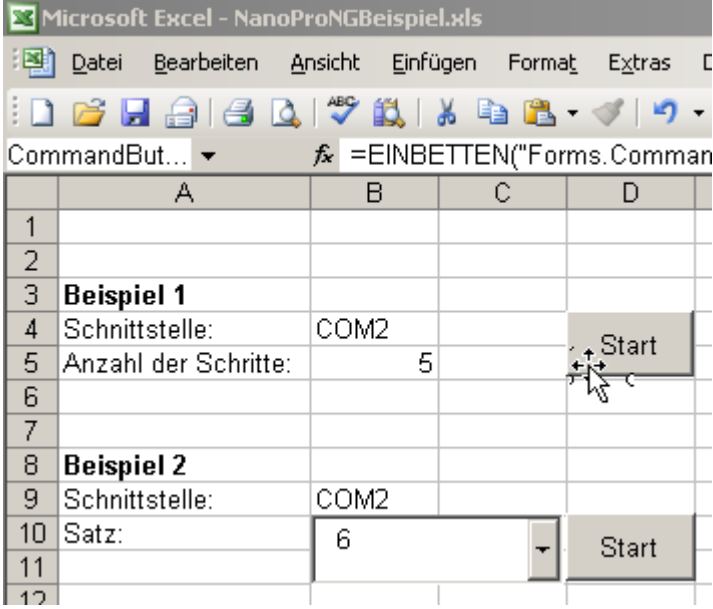

### **Associated VBA script**

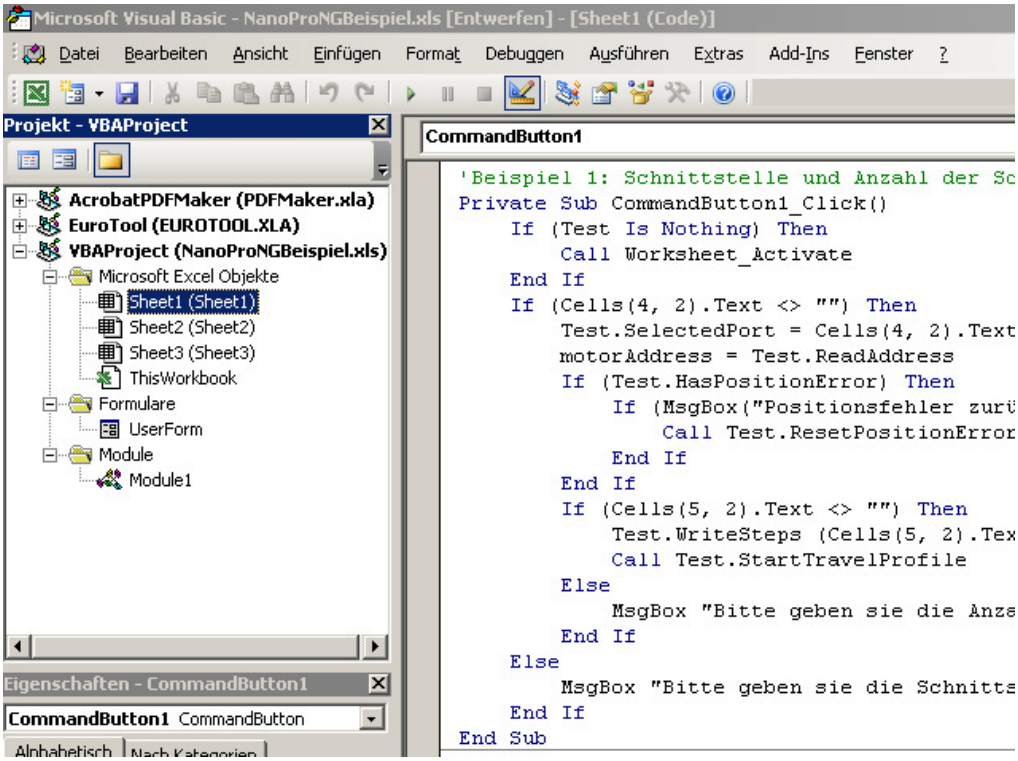

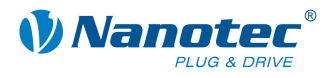

### **Windows help on the DLL library**

The commands in the DLL library are individually documented in a Windows help file, where they are arranged by class.

### **Overview of the CommandsPD4l.NewSoftwareCommandsControl Classes**

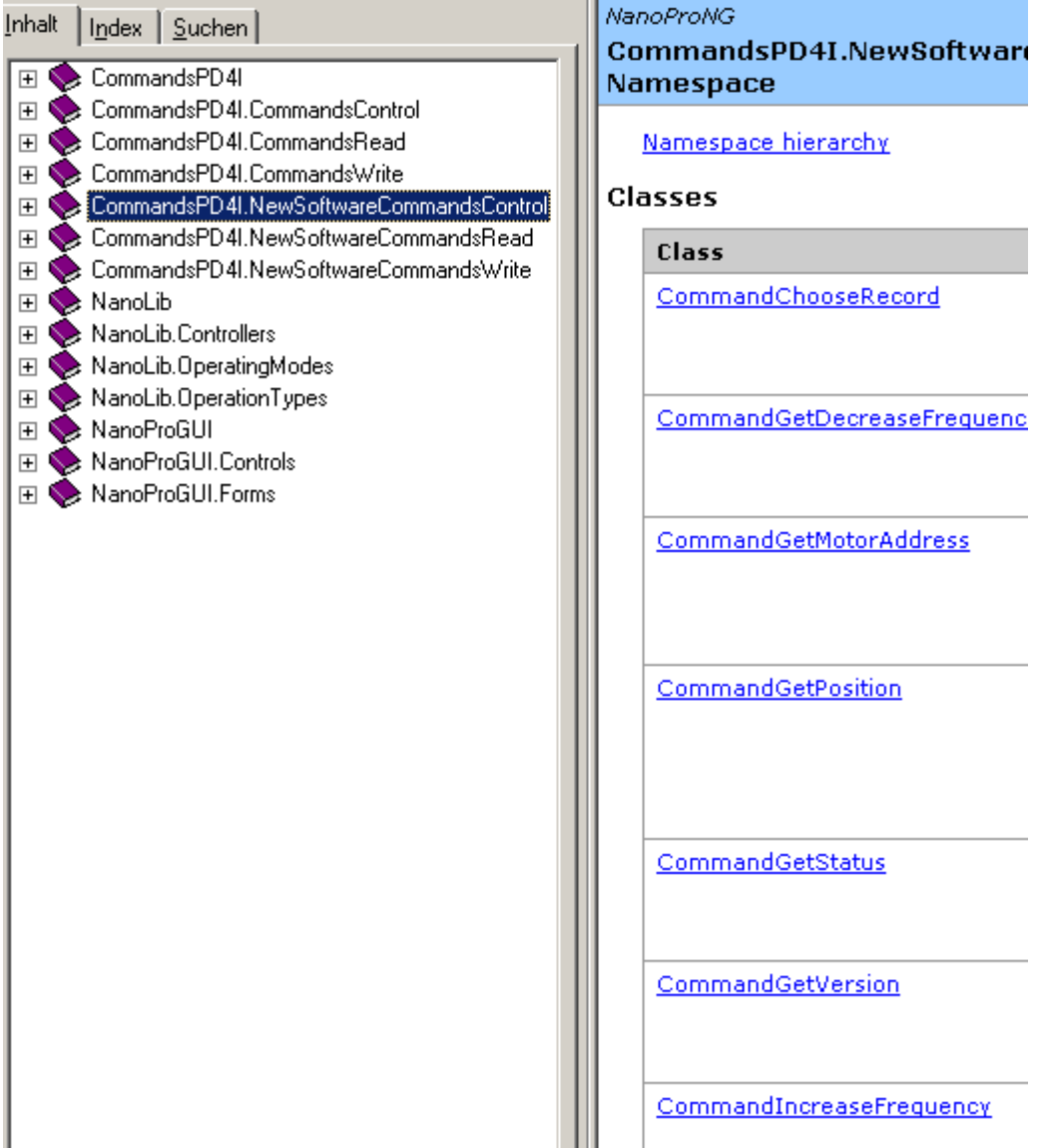

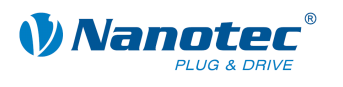

### **Overview of the CommandsControl Classes**

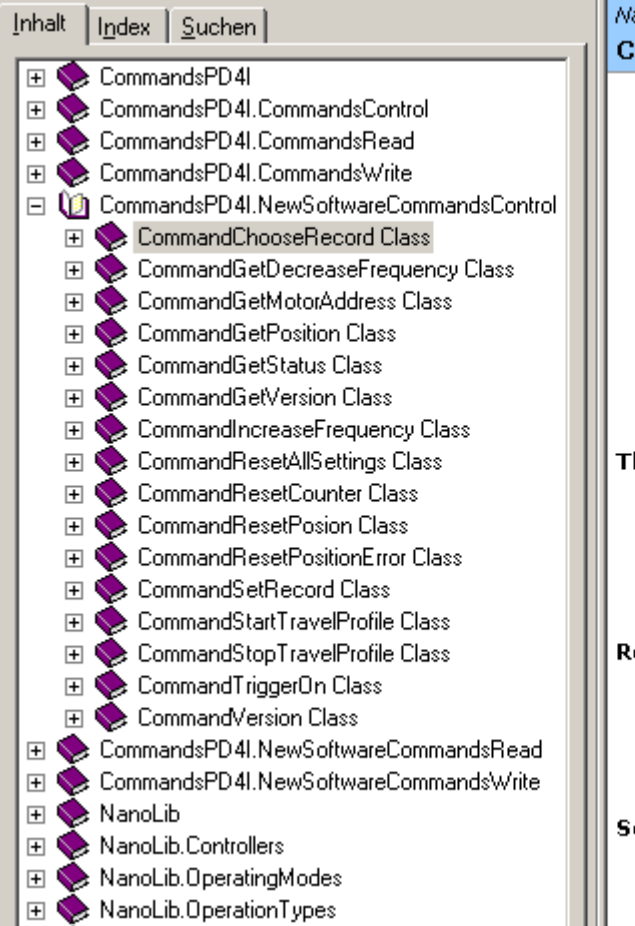

### **NanoProNG CommandChooseRecord Cla** Stellt die Steuerungsfunktion für Auswählen eines Satzes bereit. For a list of all members of this CommandChooseRecord Membi System.Object **BaseCommand** BaseSetCommand **CommandChooseRecor** public class CommandCh **BaseSetCommand**

#### **Thread Safety**

Public static (Shared in Visual E members of this type are safe f multithreaded operations. Instar members are not guaranteed to thread-safe.

### Requirements

Namespace: CommandsPD4I.NewSoftwareC

Assembly: CommandsPD4I (in CommandsPD4I.dll)

See Also

CommandChooseRecord Membi CommandsPD4I.NewSoftwareC Namespace

### **Overview of the CommandChooseRecord Members**

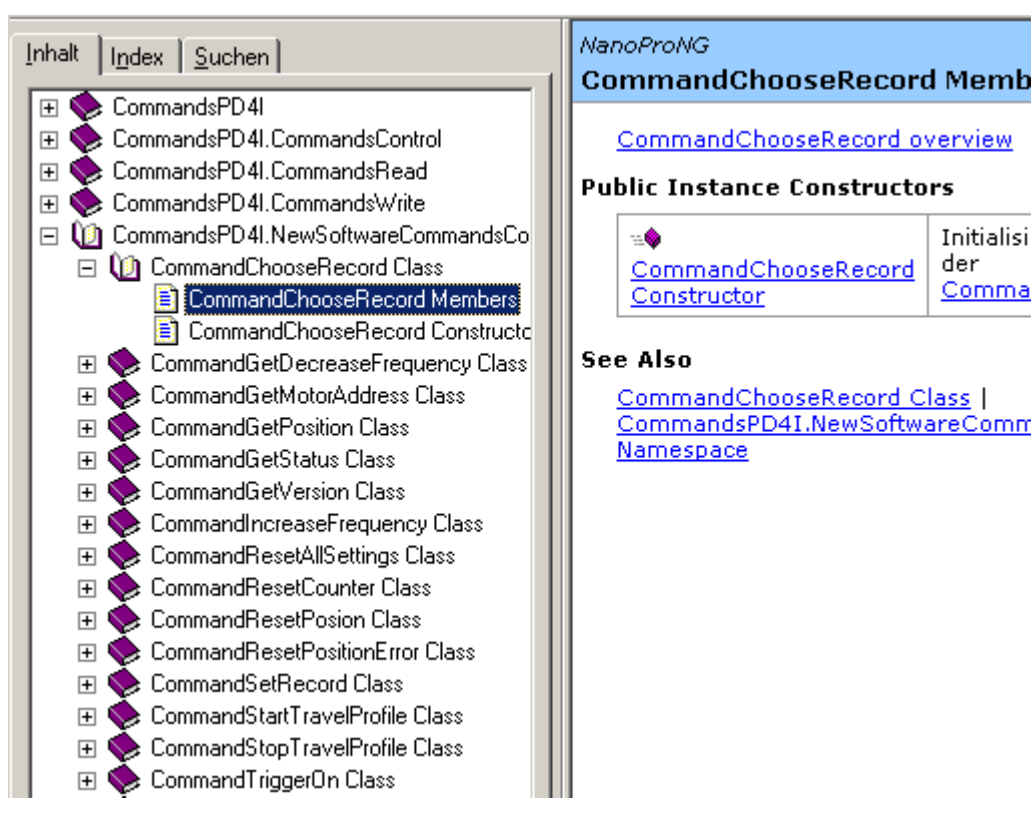

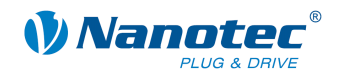

# **2 Command overview**

### **Overview of the commands**

Below you will find an overview of all of the commands (characters and parameters):

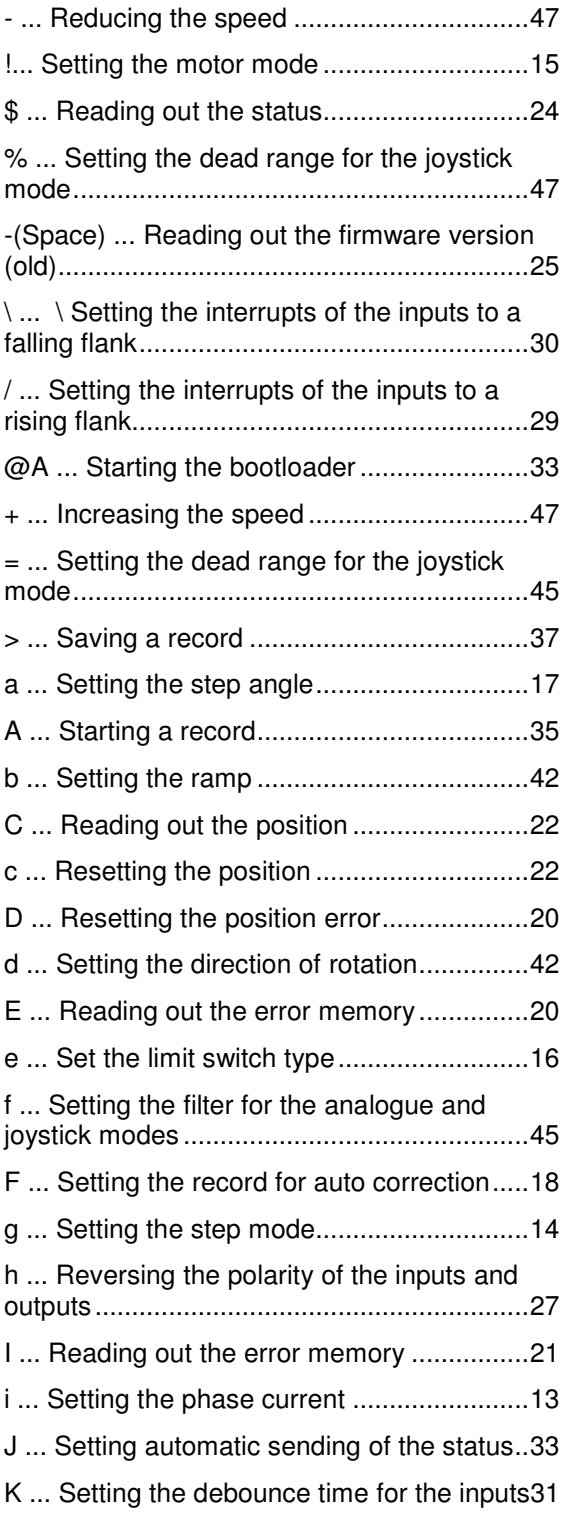

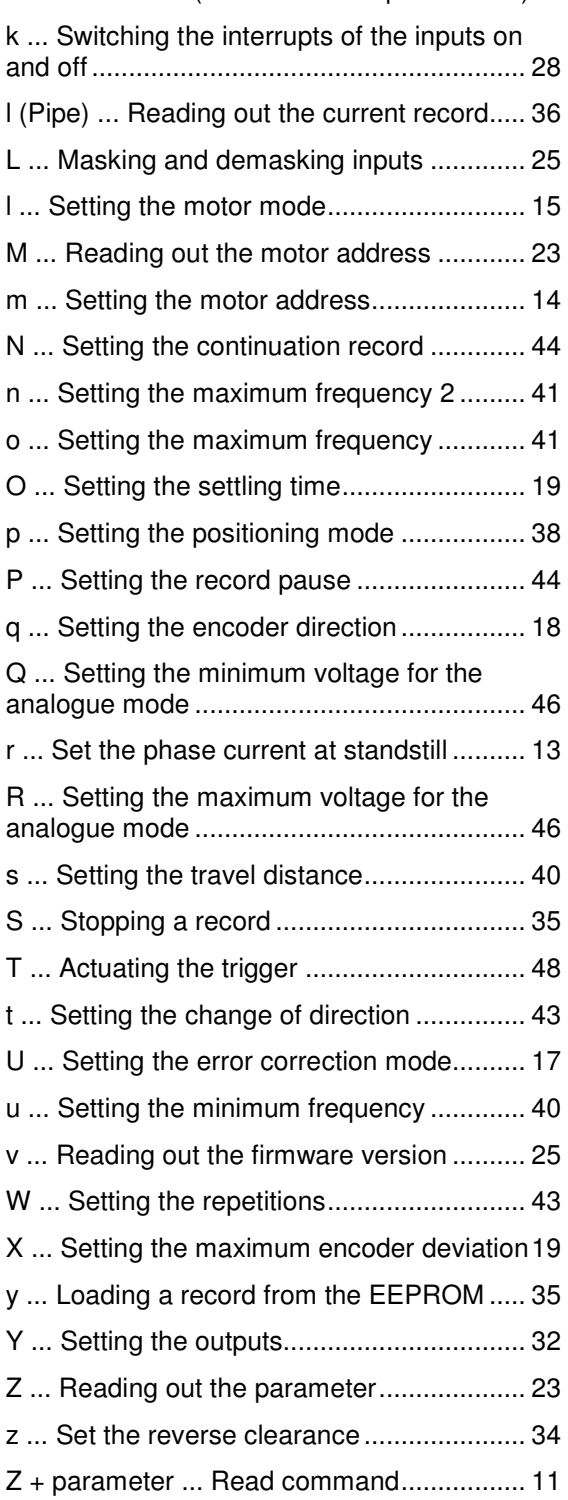

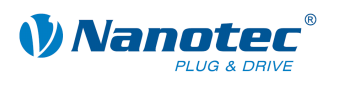

# **3 Read command**

### **Function**

A series of settings that can be set with a specific command can be read out with a corresponding read command.

### **Command**

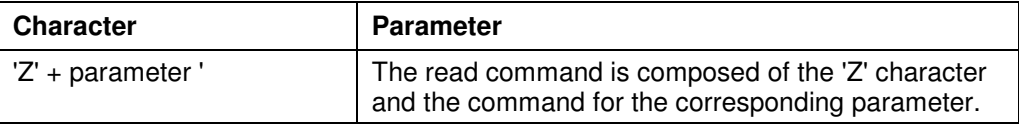

### **Example**

Read out the travel distance: "#1Zs\r" -> "001Zs1000\r"

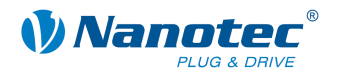

## **4 Records**

### **Saving travel distances**

The firmware supports saving of travel distances in records. These data are saved in an EEPROM and are thus retained even if the device is switched off.

The EEPROM can accommodate 32 records with record numbers 1 to 32.

### **Saved settings per record**

The following settings are saved in every record:

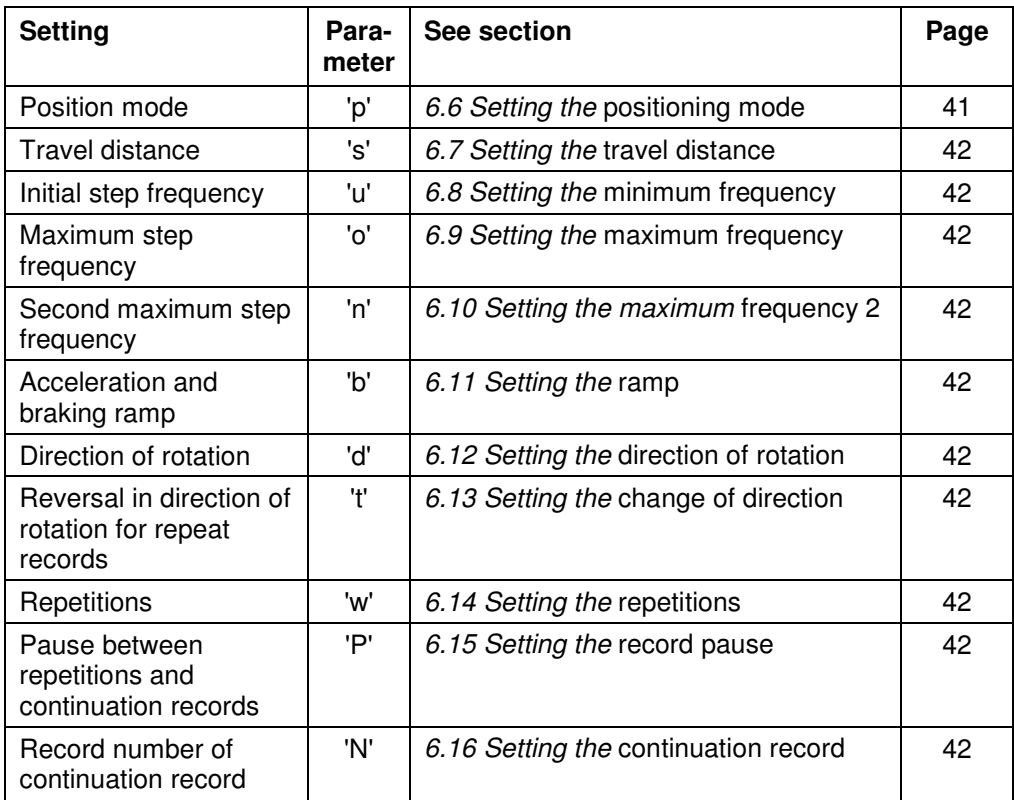

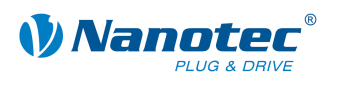

# **5 General commands**

### **5.1 Setting the phase current**

### **Parameter**

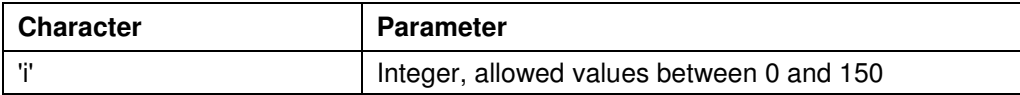

### **Firmware response**

Confirms the command through an echo (including invalid values). Invalid values are ignored.

### **Description**

Sets the phase current in percent. Values above 100 should be avoided.

### **Reading out**

Command 'Zi' is used to read out the current valid value.

### **5.2 Setting the phase current at a standstill**

### **Parameter**

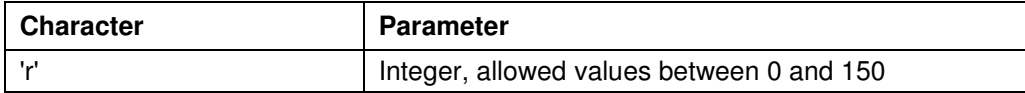

### **Firmware response**

Confirms the command through an echo (including invalid values).

Invalid values are ignored.

### **Description**

Sets the current of the current reduction in percent. Like the phase current, this current is relative to the end value and not relative to the phase current. Values above 100 should be avoided.

### **Reading out**

Command 'Zr' is used to read out the current valid value.

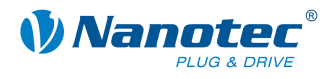

### **5.3 Setting the step mode**

### **Parameter**

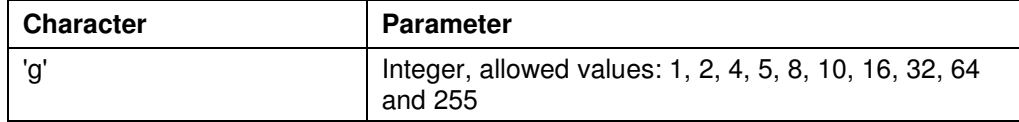

### **Firmware response**

Confirms the command through an echo (including invalid values). Invalid values are ignored.

### **Description**

Sets the step mode. The passed number equals the number of microsteps per full step, with the exception of the value 255, which selects the adaptive step mode.

### **Reading out**

Command 'Zg' is used to read out the current valid value.

### **5.4 Setting the motor address**

### **Parameter**

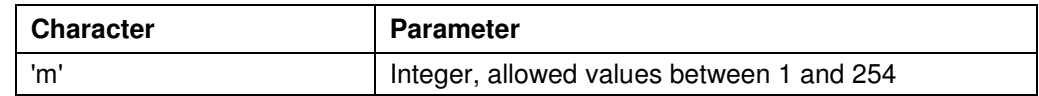

### **Firmware response**

Confirms the command through an echo (including invalid values).

Invalid values are ignored.

### **Description**

Sets the motor address. Ensure that the newly set address is not already occupied by another motor as this would make communication impossible.

Addresses 0 and 255 are reserved for faults of the EEPROM.

#### **Reading out**

Command 'Zm' is used to read out the current address. See also command 5.20 Reading out the motor address 'M'.

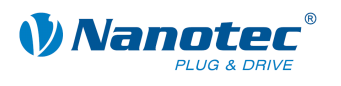

### **5.5 Setting the motor mode**

### **Parameter**

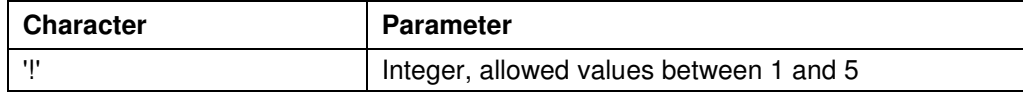

### **Firmware response**

Confirms the command through an echo (including invalid values). Invalid values are ignored.

### **Description**

Sets the motor mode. Six different modes are available:

- 1: Positioning mode
- 2: Speed mode
- 3: Flag positioning mode
- 4: Clock directional mode
- 5: Analogue mode
- 6: Joystick mode

### **Reading out**

Command 'Z!' is used to read out the current valid value.

### **5.6 Setting the limit switch behaviour**

#### **Parameter**

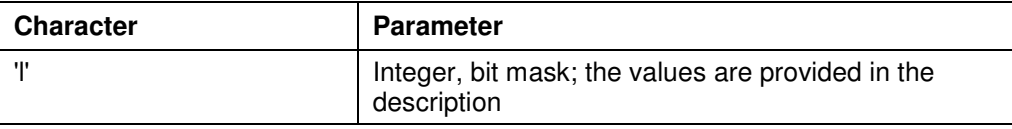

#### **Firmware response**

Confirms the command through an echo (including invalid values).

Invalid values are ignored.

#### **Description**

Sets the limit switch behaviour. The integer parameter is interpreted as a bit mask. The bit mask has 16 bits.

"Free travel" means that when the switch is reached, the driver travels away from the switch at the set lower speed.

"Stop" means that when the switch is reached, the driver stops immediately. The switch remains pressed.

### **Behaviour of the internal limit switch during a reference run:**

Bit0: Free travel forwards Bit1: Free travel backwards Exactly one of the two bits must be set.

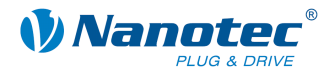

### **Behaviour of the internal limit switch during a normal run:**

Bit2: Free travel forwards Bit3: Free travel backwards Bit4: Stop Bit5: Disable Exactly one of the four bits must be set. This setting is useful when the motor is not allowed to turn more than one revolution.

#### **Behaviour of the external limit switch during a reference run:**

Bit9: Free travel forwards Bit10: Free travel backwards Exactly one of the two bits must be set.

#### **Behaviour of the external limit switch during a normal run:**

Bit11: Free travel forwards Bit12: Free travel backwards Bit13: Stop Bit14: Disable Exactly one of the four bits must be set. With this setting, the travel distance of the motor can be precisely limited by a limit switch.

### **Reading out**

Command 'ZI' is used to read out the current valid value.

### **5.7 Setting the limit switch type**

#### **Parameter**

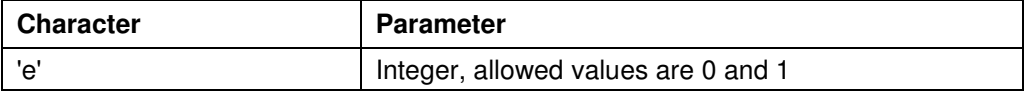

#### **Firmware response**

Confirms the command through an echo (including invalid values). Invalid values are ignored.

#### **Description**

Specifies the type of limit switch:

'0' means opener

'1' means closer

This parameter is used to indicate to the firmware in what state it sees the external limit switch as activated. The limit switch is connected between the supply voltage (to +5V in SMCIxx) and input 6.

Therefore, 'opener' means that under normal conditions, a high level is applied at the input since the switch is normally closed. When the switch is activated, it opens this contact (''opener'') and there is no voltage at the input.

### **Reading out**

Command 'Ze' is used to read out the current valid value.

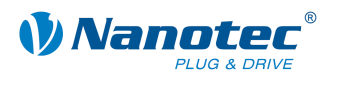

### **5.8 Setting the step angle**

### **Parameter**

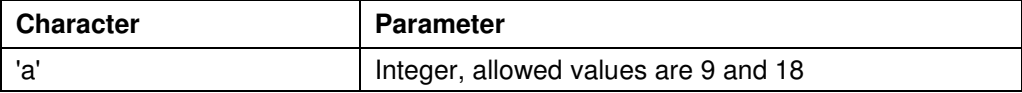

#### **Firmware response**

Confirms the command through an echo (including invalid values).

Invalid values are ignored.

### **Description**

To convert the encoder position to the rotor position, the firmware requires information on the step angle of the motor. A value of 9 must be set for 0.9° motors, and 18 must be set for 1.8° motors. Other values are not supported.

### **Reading out**

Command 'Za' is used to read out the current setting of the value.

### **5.9 Setting the error correction mode**

### **Parameter**

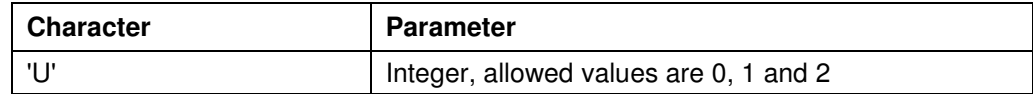

#### **Firmware response**

Confirms the command through an echo (including invalid values). Invalid values are ignored.

### **Description**

Sets the error correction mode.

Parameter 0: Off

Parameter 1: Correction after travel

Parameter 2: Correction during travel (not implemented)

In a motor without an encoder, this value must be explicitly set to 0; otherwise, it will continuously attempt to make a correction because it assumes that there are step losses.

### **Reading out**

Command 'ZU'+Index is used to read out the error number of the respective error memory.

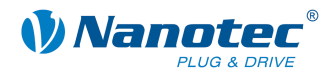

### **5.10 Setting the record for auto correction**

### **Parameter**

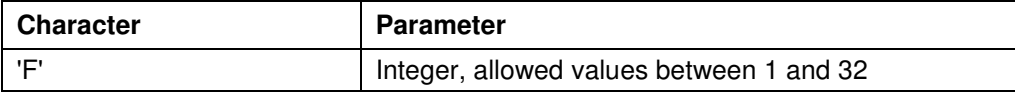

### **Firmware response**

Confirms the command through an echo (including invalid values).

Invalid values are ignored.

### **Description**

Sets the record used for the correction run. See command 5.9 Setting the error correction mode 'U'.

### **Reading out**

Command 'ZF' is used to read out the current valid value.

### **5.11 Setting the encoder direction**

### **Parameter**

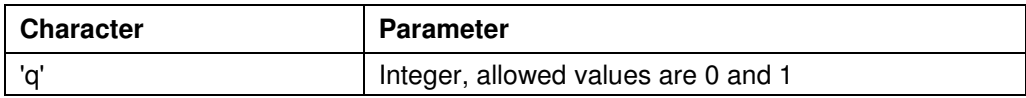

#### **Firmware response**

Confirms the command through an echo (including invalid values). Invalid values are ignored.

### **Description**

If the parameter is set to '1', the direction of the rotary encoder is reversed.

### **Reading out**

Command 'Zq' is used to read out the current valid value.

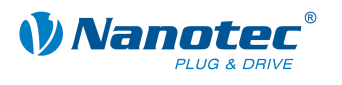

### **5.12 Setting the settling time**

#### **Parameter**

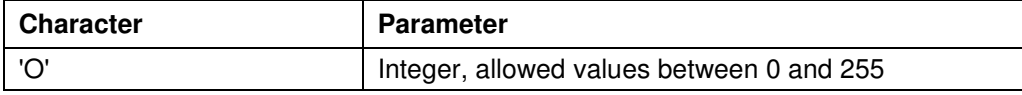

### **Firmware response**

Confirms the command through an echo (including invalid values).

Invalid values are ignored.

### **Description**

Defines the settling time in 10ms steps between the end of the run and when the position is checked by the encoder.

This parameter is only valid for the positional check after a run. See command 5.9 Setting the error correction mode 'U'.

Between repetitions or continuation records, this position is only checked if the pause time (see command 6.15 Setting the record pause  $'P'$ ) is longer than the settling time.

After a record, the settling time is awaited before the motor indicates that it is ready again.

### **Reading out**

Command 'ZO' is used to read out the current valid value.

### **5.13 Setting the maximum encoder deviation**

#### **Parameter**

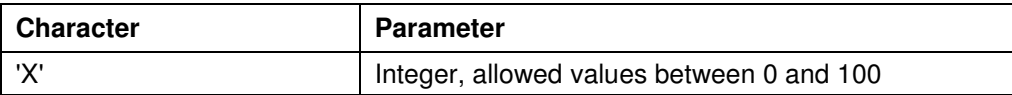

#### **Firmware response**

Confirms the command through an echo (including invalid values).

Invalid values are ignored.

### **Description**

Specifies the maximum deviation in steps between the setpoint position and the encoder position.

In step modes greater than  $1/1$  step in  $10^{\circ}$  and  $1/1$  step in  $5^{\circ}$  motors, this value must be greater than 0 since, even then, the encoder has a lower resolution than the microsteps of the motor.

### **Reading out**

Command 'ZX' is used to read out the current valid value.

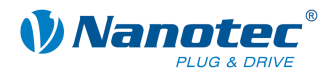

### **5.14 Resetting the position error**

### **Parameter**

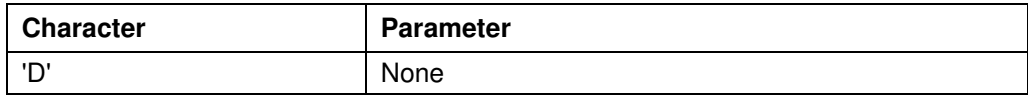

### **Firmware response**

Confirms the command through an echo.

### **Description**

Resets an error in the speed monitoring and sets the current position to the position indicated by the encoder.

### **5.15 Reading out the error memory**

#### **Parameter**

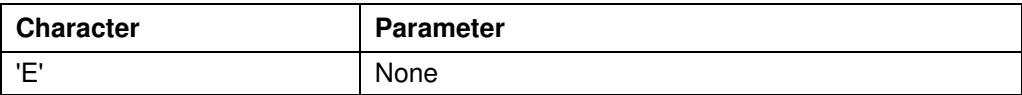

### **Firmware response**

Returns the index of the error memory with the last error that occurred.

### **Description**

The firmware contains 32 error memory locations.

The last 32 errors are stored. When memory location 32 is reached, the next error is again stored at memory position 1. In this case, memory position 2 contains the oldest error code that can be read out.

This command is used to read out the index of the memory space with the last error that occurred and the corresponding error code.

### **Reading out**

Command 'ZE'+Index is used to read out the error number of the respective error memory.

### **Error codes**

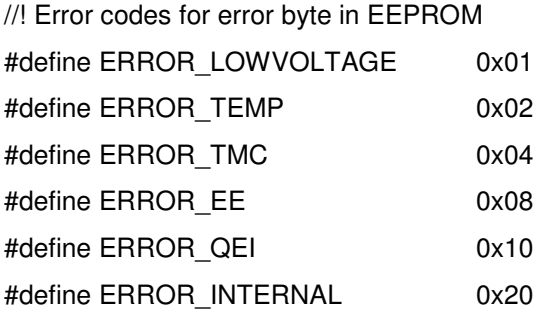

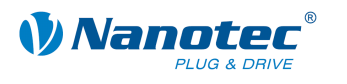

### **Meaning**

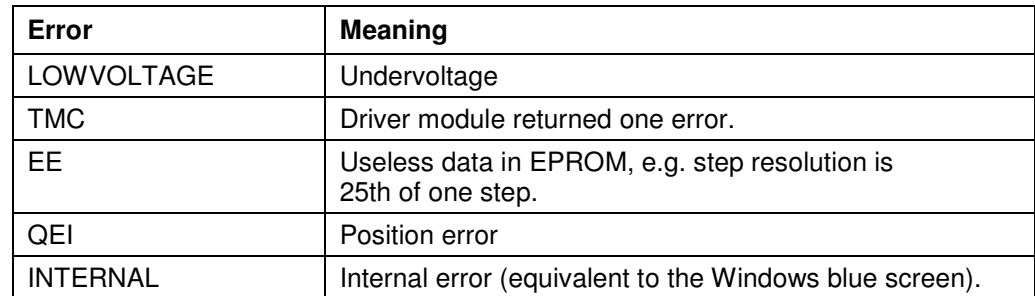

### **Driver status**

The status of the driver can be read out with the 5.21 Reading out the status '\$' command.

### **5.16 Reading out the encoder position**

### **Parameter**

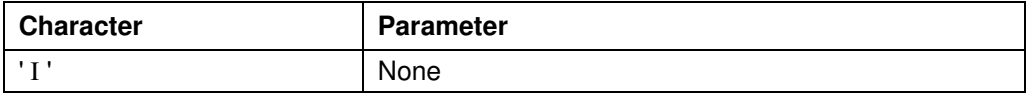

### **Firmware response**

Returns the current position of the motor according to the encoder.

#### **Description**

In motors with an encoder, this command returns the current position of the motor in motor steps as indicated by the encoder. Provided that the motor has not lost any steps, the values of the 5.17 Reading out the position 'C' command and the 6.4 Reading out the current record '/' (pipe) command are the same.

However, it should be noted that the encoder has a resolution that is too low for step modes greater than 1/1 in 10° motors and 1/1 in 5° motors, and differences will therefore still arise between the two values specified above.

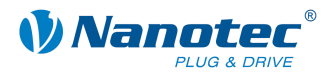

### **5.17 Reading out the position**

### **Parameter**

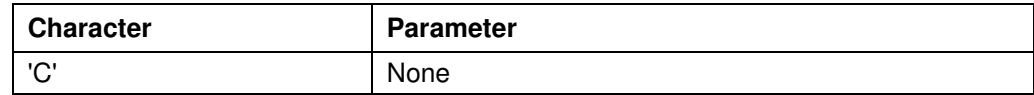

### **Firmware response**

Returns the current position.

### **Description**

Returns the current position of the motor in steps of the set step mode. This position is relative to the position of the last reference run.

If the motor is equipped with an angle transmitter, this value should be very close to the value of command "I" with a very low tolerance.

The tolerance depends on the step mode and the motor type (0.9° or 1.8°) since the angle transmitter has a lower resolution than the motor in the microstep mode.

The value range is that of a 32-bit signed integer (value range  $\pm 2^{31}$ ).

### **5.18 Resetting the position**

### **Parameter**

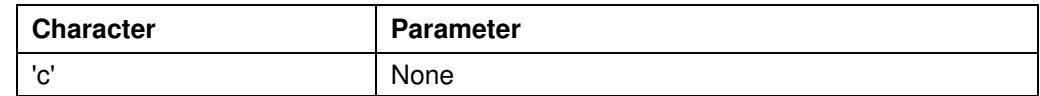

### **Firmware response**

Confirms the command through an echo.

### **Description**

Resets the position of the motor to 0.

The current position of the motor is then used as the reference position.

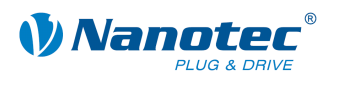

### **5.19 Reading out the parameter**

#### **Parameter**

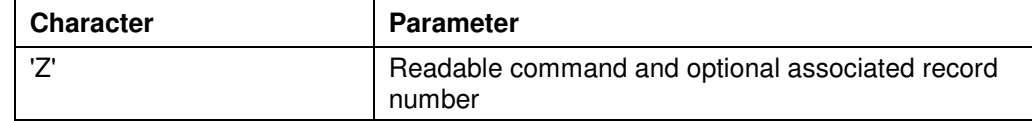

### **Firmware response**

Returns the required parameter.

### **Description**

This is used to read out the current settings of the values of certain commands. For example, the travel distance is read out with 'Zs', to which the firmware responds with 'Zs1000'.

If the parameter of a specific record is to be read out, the number of the record must be placed in front of the respective command.

Example: 'Z5s' -> 'Z5s2000'

A list of record commands can be found under "4 Records"

### **5.20 Reading out the motor address**

#### **Parameter**

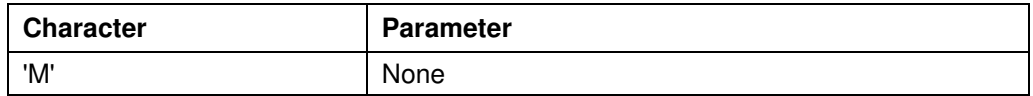

#### **Firmware response**

Returns the motor address.

### **Description**

Returns the serial address. In particular, this is useful in connection with the '\*' addressing type if the motor address is not known.

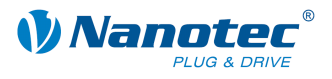

### **5.21 Reading out the status**

### **Parameter**

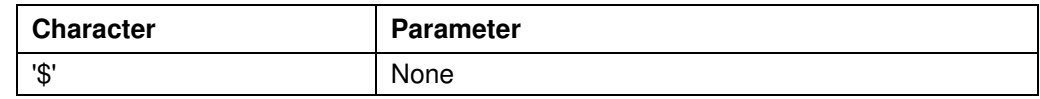

### **Firmware response**

Returns the status of the firmware as a bit mask.

### **Description**

The bit mask has 8 bits.

- Bit 0: 1: Driver ready
- Bit 1: 1: Zero position reached
- Bit 2: 1: Position error

Bit 3: 1: Input 1 is set while the driver is ready again. This occurs when the driver is started via input 1 and the driver is ready before the input has been reset.

Bits 4 through 6 specify the current mode as an integer:

- 0: Unused
- 1: Driver in positioning mode
- 2: Driver in speed mode
- 3: Driver in flag positioning mode
- 4: Driver in clock direction mode
- 5: Analogue mode
- 6: Joystick mode
- 7: Unused
- Bit 7 is unassigned

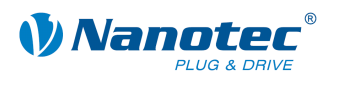

### **5.22 Reading out the firmware version**

### **Parameter**

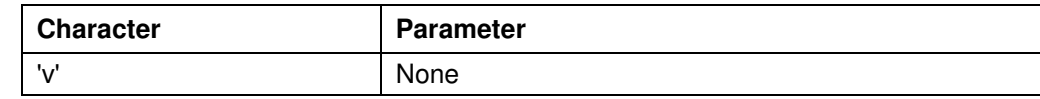

### **Firmware response**

Returns the version string of the firmware.

### **Description**

The return sting consists of several blocks:

'v' echo of the command

' ' separator (space)

Hardware: 'PD4','PD4lc','PD2lc','SMCI32','SMCI47' are possible versions

'\_' separator

Communication: 'USB' or 'RS485'

'\_' separator

Release date: d-mm-yyyy, e.g. 26-09-2007

### **Example of a complete response**

"001v PD4\_RS485\_26-09-2007\r"

### **5.23 Reading out the firmware version (old)**

#### **Parameter**

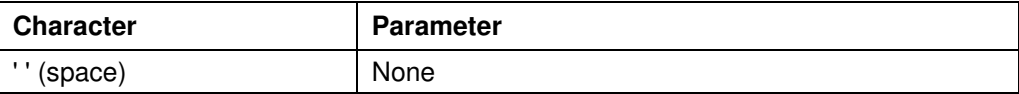

#### **Firmware response**

String containing firmware version (const, since new command 'v' has assumed this function).

### **Description**

Required for bootloader; otherwise, this command serves no purpose.

### **5.24 Masking and demasking the inputs**

### **Validity**

Valid for firmware version 09-11-2007 and higher.

### **Parameter**

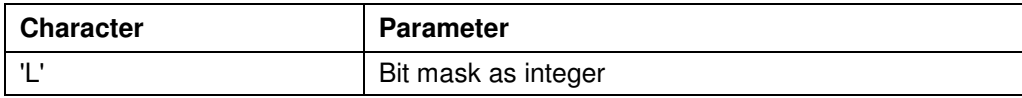

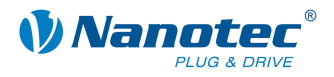

### **Firmware response**

Confirms the command through an echo (including invalid values).

Invalid values are ignored (i.e. the entire mask is discarded).

### **Description**

This bit mask has 32 bits.

Sets a bit mask that permits the user to use the inputs and outputs. If the bit of the corresponding I/Os is set to '1' , the firmware uses these I/Os. If it is set to '0', the I/Os are available to the user. See also command 5.30 Setting the outputs 'Y'.

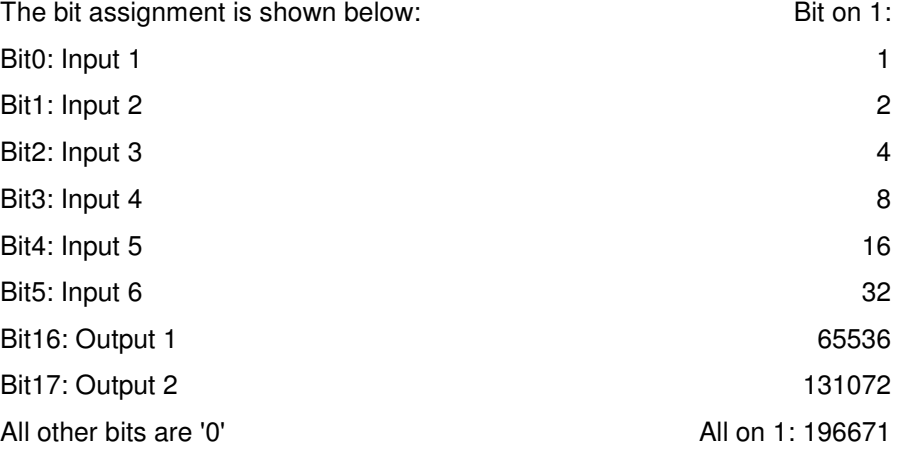

### **Attention:**

If a bit is not addressed when the mask is set, it is automatically set to '0', regardless of the state. All bits must be set at once.

If invalid bit masks are used, these are discarded, even if the firmware confirms them correctly.

### **Reading out**

Command 'ZL' is used to read out the current setting of the mask.

### **Examples**

All bits should be set to '0'.

Send: #1L0\r

Read: 1L0\r

Bit3 and Bit5 should be set to '1':

Send: #1L20\r

Read: 1L20\r

'20' because Bit3 is addressed with the value of 4 and Bit5 with the value of 16, i.e. 4  $+ 16 = 20.$ 

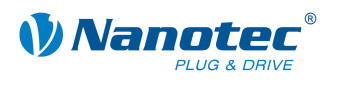

### **5.25 Reversing the polarity of the inputs and outputs**

### **Validity**

Valid for firmware version 30-01-2008 and higher.

### **Parameter**

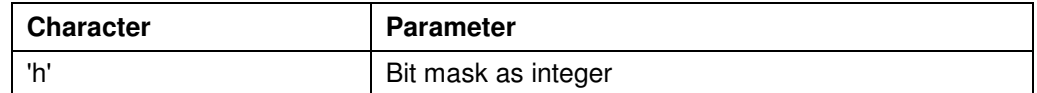

### **Firmware response**

Confirms the command through an echo (including invalid values).

Invalid values are ignored, i.e. the entire mask is discarded.

### **Description**

Sets a bit mask with which the user can reverse the polarity of the inputs and outputs. If the bit of the corresponding I/O is set to '1', there is no polarity reversal. If it is set to '0', the polarity of the I/O is inverted.

The bit assignment is shown below:

Bit0: Input 1

Bit1: Input 2

Bit2: Input 3

Bit3: Input 4

Bit4: Input 5

Bit5: Input 6

Bit16: Output 1

Bit17: Output 2

All other bits are '0'.

If invalid bit masks are used, these are discarded, even if the firmware confirms them correctly.

### **Reading out**

Command 'Zh' is used to read out the current setting of the mask.

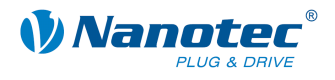

### **5.26 Switching the interrupts of the inputs on and off**

### **Validity**

Valid for firmware version 30-01-2008 and higher.

### **Parameter**

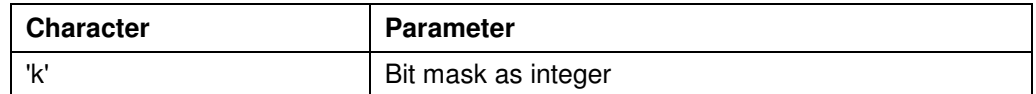

### **Firmware response**

Confirms the command through an echo (including invalid values).

Invalid values are ignored, i.e. the entire mask is discarded.

### **Description**

Sets a bit mask with which the user can switch the interrupts of the inputs on and off.

If the bit of the corresponding I/O is set to '1', the interrupt is switched on. Unless a different setting is made, an interrupt is initiated with every signal change (see also command 5.27 Setting the interrupts of the inputs to a rising flank '/' and 5.28 Setting the interrupts of the inputs to a falling flank '\'). The only exception is input 6, which responds either to a rising or falling flank. Unless a different setting is made, it only responds to the rising flank.

The bit assignment is shown below:

- Bit0: Input 1
- Bit1: Input 2
- Bit2: Input 3
- Bit3: Input 4
- Bit4: Input 5
- Bit5: Input 6

All other bits are '0'.

If invalid bit masks are used, these are discarded, even if the firmware confirms them correctly.

### **Reading out**

Command 'Zk' is used to read out the current setting of the mask.

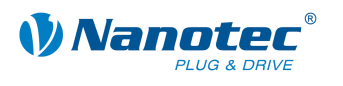

### **5.27 Setting the interrupts of the inputs to a rising flank**

### **Validity**

Valid for firmware version 30-01-2008 and higher.

#### **Parameter**

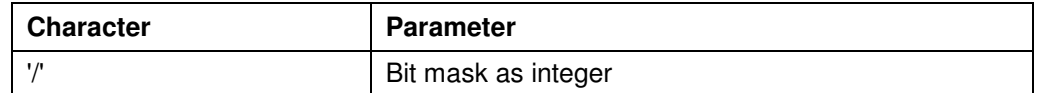

### **Firmware response**

Confirms the command through an echo (including invalid values).

Invalid values are ignored, i.e. the entire mask is discarded.

### **Description**

Sets a bit mask with which the user can switch the interrupts of the inputs to rising flanks.

If the bit of the corresponding I/O is set to '1', the interrupt responds to a rising flank. If the interrupt of the corresponding I/O has not yet been switched on (see command 5.26 Switching the interrupts of the inputs on and off 'k'), it is activated automatically.

The bit assignment is shown below:

Bit0: Input 1

- Bit1: Input 2
- Bit2: Input 3
- Bit3: Input 4
- Bit4: Input 5
- Bit5: Input 6

All other bits are '0'.

If invalid bit masks are used, these are discarded, even if the firmware confirms them correctly.

### **Reading out**

Command 'Z/' is used to read out the current setting of the mask.

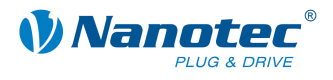

### **5.28 Setting the interrupts of the inputs to a falling flank**

### **Validity**

Valid for firmware version 30-01-2008 and higher.

#### **Parameter**

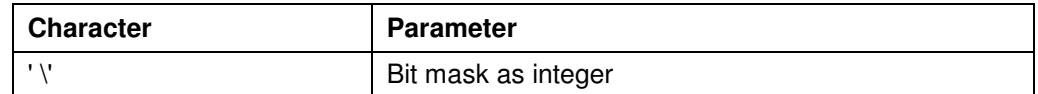

### **Firmware response**

Confirms the command through an echo (including invalid values).

Invalid values are ignored, i.e. the entire mask is discarded.

### **Description**

Sets a bit mask with which the user can switch the interrupts of the inputs to falling flanks.

If the bit of the corresponding I/O is set to '1', the interrupt responds to a falling flank. If the interrupt of the corresponding I/O has not yet been switched on (see command 5.26 Switching the interrupts of the inputs on and off 'k'), it is activated automatically.

The bit assignment is shown below:

Bit0: Input 1

- Bit1: Input 2
- Bit2: Input 3
- Bit3: Input 4
- Bit4: Input 5
- Bit5: Input 6

All other bits are '0'.

If invalid bit masks are used, these are discarded, even if the firmware confirms them correctly.

### **Reading out**

Command 'Z\' is used to read out the current setting of the mask.

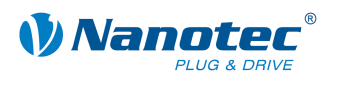

### **5.29 Setting the debounce time for the inputs**

### **Validity**

Valid for firmware version 30-01-2008 and higher.

### **Parameter**

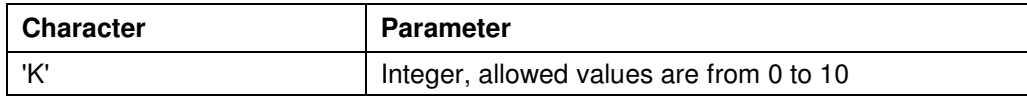

### **Firmware response**

Confirms the command through an echo (including invalid values). Invalid values are ignored.

### **Description**

Sets the time in ms that needs to elapse after a signal change at an input until the signal has stabilized (so-called "debouncing").

### **Reading out**

Command 'ZK' is used to read out the current setting of the value.

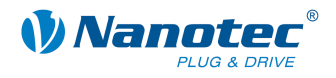

### **5.30 Setting the outputs**

### **Validity**

Valid for firmware version 09-11-2007 and higher.

### **Parameter**

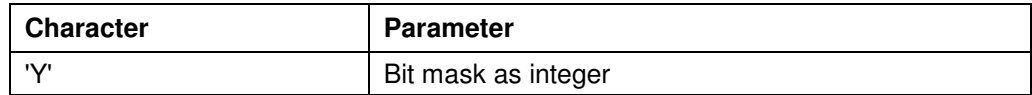

### **Firmware response**

Confirms the command through an echo (including invalid values).

Invalid values are ignored.

### **Description**

This bit mask has 32 bits.

Sets the outputs of the firmware, provided that these have been masked for free use using command 5.24 Masking and demasking the inputs 'L'.

Output 1 corresponds to bit 16 and output 2 to bit 17.

### **Reading out**

Command 'ZY' is used to read out the current setting of the value.

The status of the inputs is displayed as well.

Bit0: Input 1 Bit1: Input 2 Bit2: Input 3 Bit3: Input 4 Bit4: Input 5 Bit5: Input 6 Bit6: '0' when the encoder is at the index line, otherwise '1' Bit 16: Output 1 (as set by the user, even if the firmware is currently using it) Bit 17: Output 2 (as set by the user, even if the firmware is currently using it) All other bits are '0'.

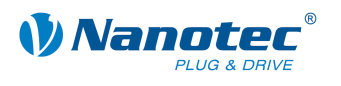

### **5.31 Setting automatic sending of the status**

#### **Parameter**

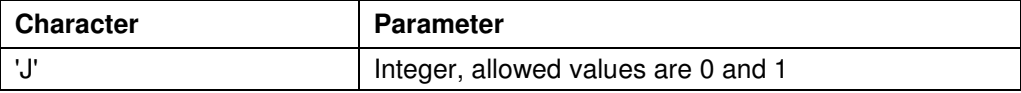

### **Firmware response**

Confirms the command through an echo (including invalid values).

Invalid values are ignored.

### **Description**

If this parameter is set to '1', the firmware independently sends the status after the end of a run. See command 5.21 Reading out the status '\$', with the difference that a lower case 'j' is sent instead of the '\$'.

### **Reading out**

Command 'ZJ' is used to read out the current valid value.

### **5.32 Starting the bootloader**

#### **Parameter**

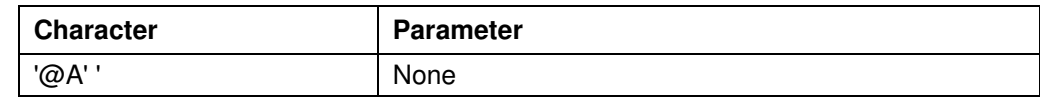

### **Firmware response**

No response, bootloader responds with '@OK'

### **Description**

The command instructs the firmware to launch the bootloader. The firmware itself does not respond to the command. The bootloader responds with '@OK'.

The bootloader itself also requires this command to prevent it from automatically terminating itself after one half second. Therefore, this command needs to be sent repeatedly until the bootloader responds with '@OK'. The bootloader uses the same addressing scheme as the firmware itself.

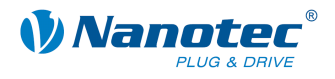

### **5.33 Setting the reverse clearance**

### **Parameter**

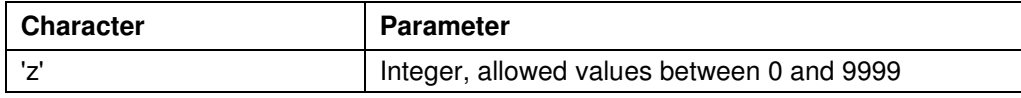

### **Firmware response**

Confirms the command through an echo (including invalid values).

Invalid values are ignored.

### **Description**

Specifies the reverse clearance in steps.

This setting is used to compensate for the clearance of downstream gears when there is a change in direction.

When there is a change in direction, the motor takes the number of steps set in the parameter before it begins incrementing the position.

### **Reading out**

Command 'Zz' is used to read out the current valid value.

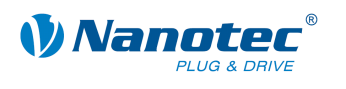

# **6 Record commands**

### **6.1 Starting a record**

### **Parameter**

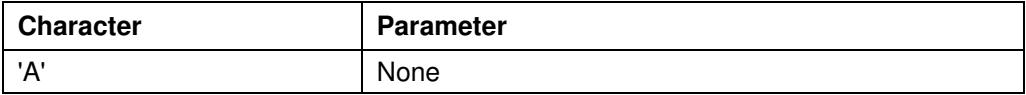

### **Firmware response**

Confirms the command through an echo.

### **Description**

Starts the run with the current parameter settings.

### **6.2 Stopping a record**

### **Parameter**

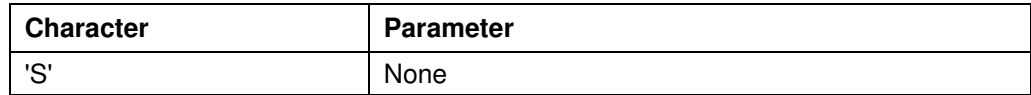

### **Firmware response**

Confirms the command through an echo.

#### **Description**

Stops the current run.

In the speed, analogue and joystick modes, this is the only method of returning the motor to the ready state.

The motor is brought to an immediate halt without ramps. This may result in step loss at high speeds.

In the three modes named above, the speed should therefore be reduced prior to the stop command.

### **6.3 Loading a record from the EEPROM**

### **Parameter**

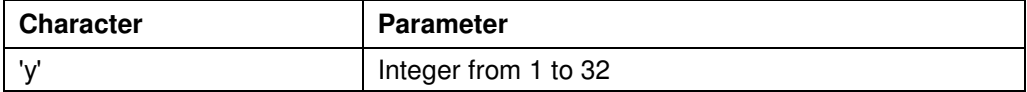

#### **Firmware response**

Confirms the command through an echo (including invalid values). Invalid values are ignored.

#### **Description**

Loads the record data of the record passed in the parameter from the EEPROM. See also command 6.5 Saving a record '>'.

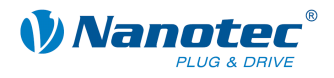

### **6.4 Reading out the current record**

### **Validity**

Implemented beginning with the next firmware version.

### **Parameter**

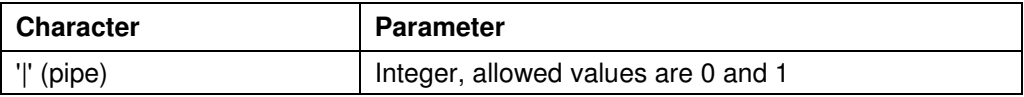

### **Firmware response**

Confirms the command through an echo when the parameter is set to '1'. This is the only response.

### **Description**

If the parameter is set to '0', the firmware does not respond at all to commands, although it continues to execute them as before. This can be used to quickly send settings to the firmware without awaiting a response.

### **Reading out**

With command 'Z|', the firmware sends all settings of the loaded record together.

With 'Z5|', the data of set 5 in the EEPROM are sent.

The format corresponds to that of the respective commands.

It should be noted that the '|' character is not sent with the response. See the following examples.

### **Examples**

'#1Z|\r'

-> 'Zp+1s+1u+400o+860n+1000b+55800d+1t+0W+1P+0N+0\r'

'#1Z5|\r'

-> 'Z5p+1s+400u+400o+1000n+1000b+2364d+0t+0W+1P+0N+0\r'

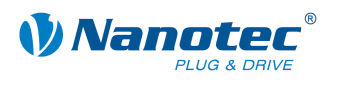

### **6.5 Saving a record**

#### **Parameter**

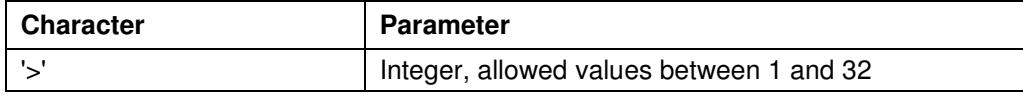

### **Firmware response**

Confirms the command through an echo (including invalid values).

Invalid values are ignored.

### **Description**

This command is used to save the currently set commands (in RAM) in a record in the EEPROM. The parameter is the record number in which the data are saved.

This command should not be called up during a run because the current values change during subsequent runs.

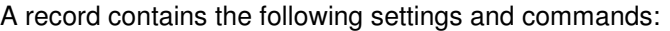

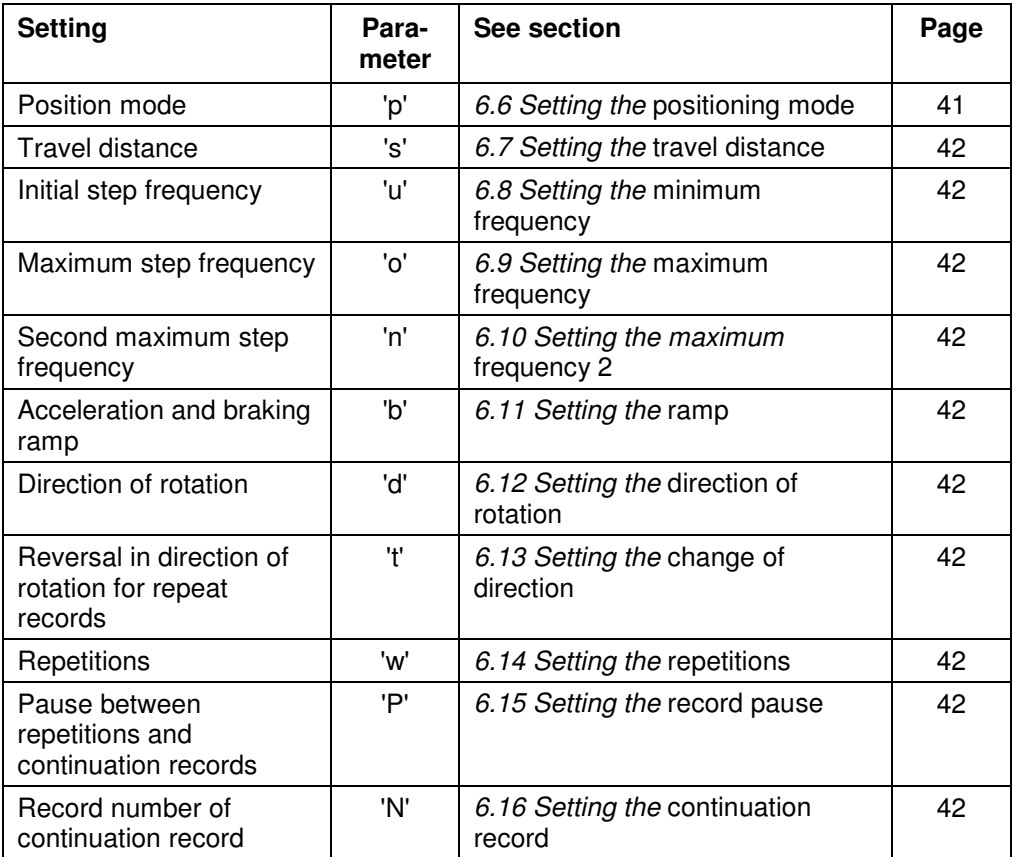

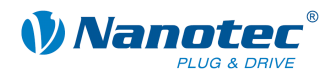

### **6.6 Setting the positioning mode**

### **Parameter**

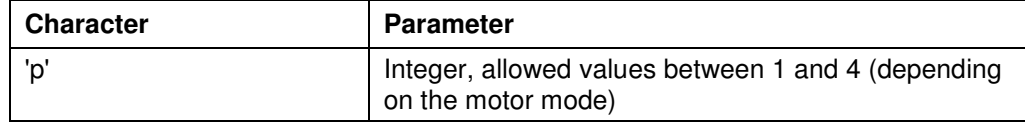

### **Firmware response**

Confirms the command through an echo (including invalid values). Invalid values are ignored.

### **Description**

In each of the 6 different motor modes, this command has a different meaning:

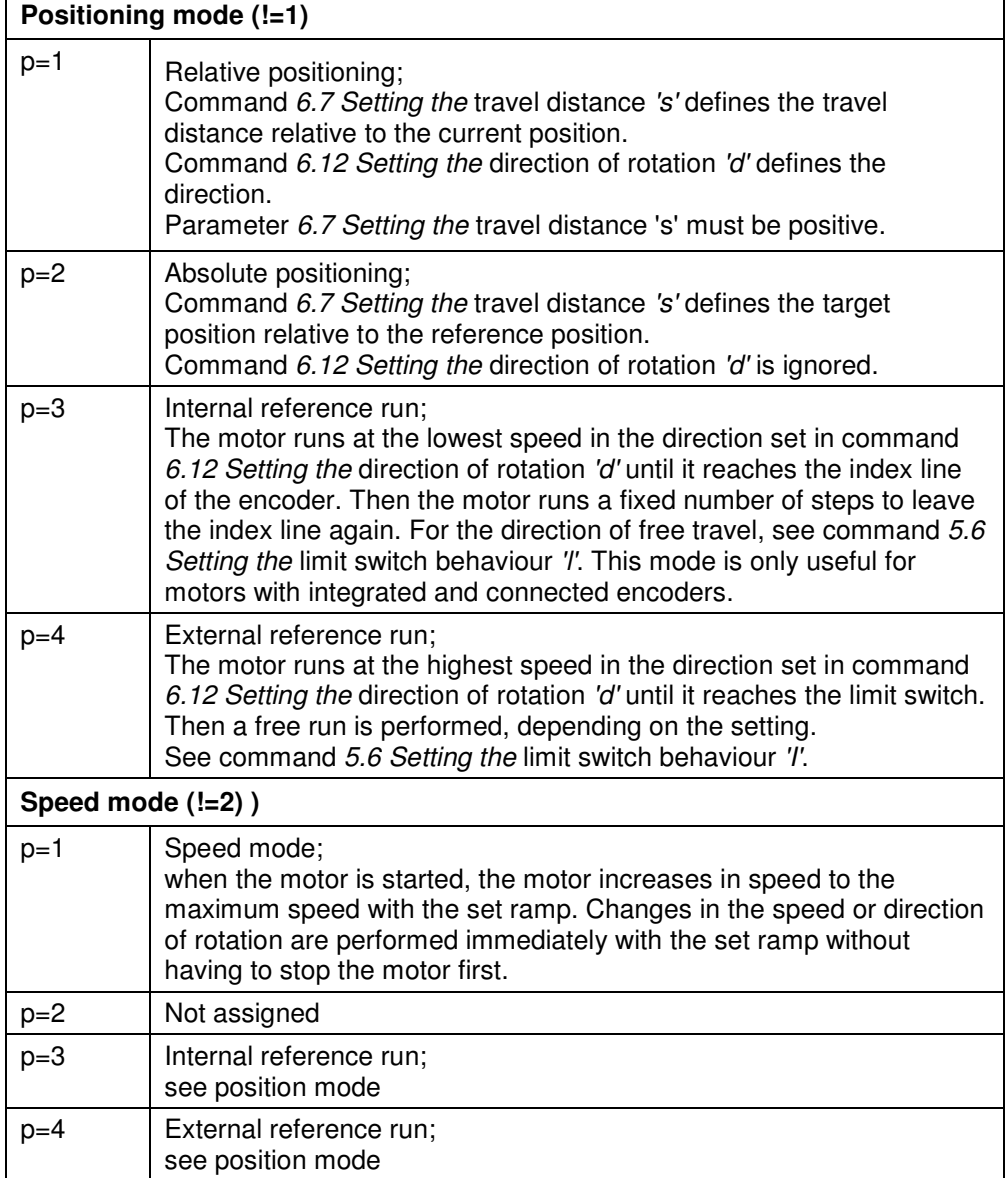

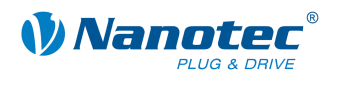

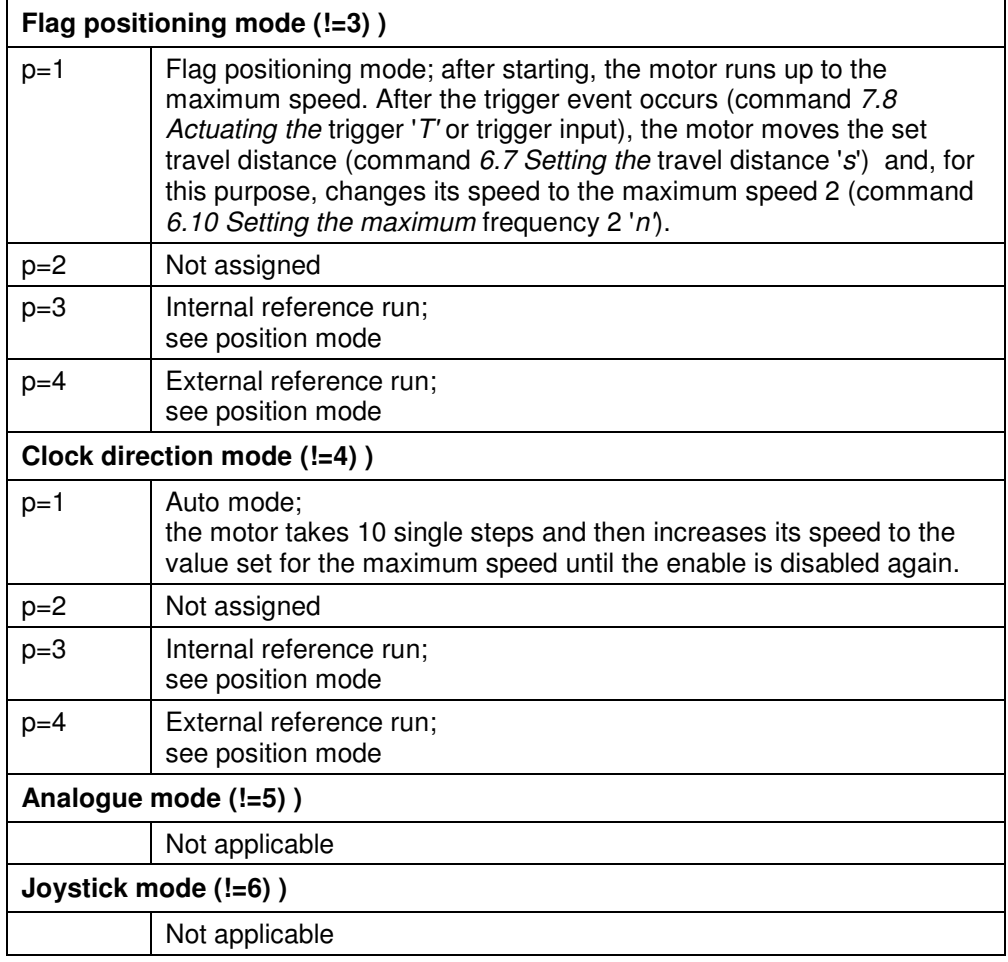

### **Reading out**

Command 'Z!' is used to read out the current valid value.

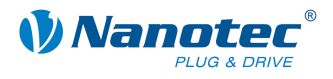

### **6.7 Setting the travel distance**

### **Parameter**

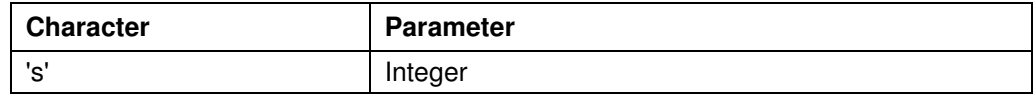

### **Firmware response**

Confirms the command through an echo.

### **Description**

This command specifies the travel distance in (micro-)steps. Only positive values are allowed for the relative positioning. The direction is set with command  $6.12$  Setting the direction of rotation 'd'.

For absolute positioning, this command specifies the target position. Negative values are allowed in this case. The direction of rotation from command  $6.12$  Setting the direction of rotation 'd' is ignored since it can be derived from the current position and the target position.

The value range is that of a 32-bit signed integer (value range  $\pm 2^{31}$ ).

In the adaptive mode, this parameter refers to full steps.

### **Reading out**

Command 'Zs' is used to read out the current valid value.

### **6.8 Setting the minimum frequency**

### **Parameter**

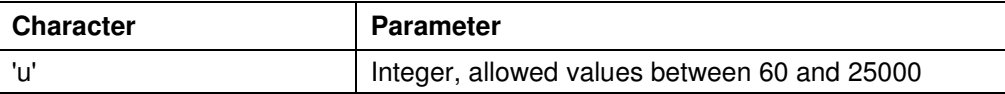

#### **Firmware response**

Confirms the command through an echo (including invalid values).

Invalid values are ignored.

### **Description**

Specifies the minimum speed in Hertz (steps per second).

When a record starts, the motor begins rotating with the minimum speed. It then accelerates with the set ramp (command  $6.11$  Setting the ramp 'b') to the maximum speed (command 6.9 Setting the maximum frequency 'o').

### **Reading out**

Command 'Zu' is used to read out the current valid value.

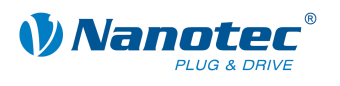

### **6.9 Setting the maximum frequency**

### **Parameter**

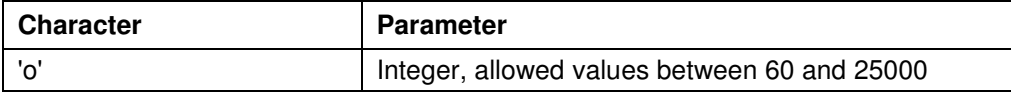

### **Firmware response**

Confirms the command through an echo (including invalid values). Invalid values are ignored.

### **Description**

Specifies the maximum speed in Hertz (steps per second). The maximum speed is reached after first passing through the acceleration ramp.

### **Reading out**

Command 'Zo' is used to read out the current valid value.

### **6.10 Setting the maximum frequency 2**

### **Parameter**

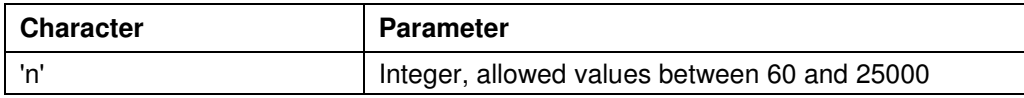

### **Firmware response**

Confirms the command through an echo (including invalid values). Invalid values are ignored.

### **Description**

Specifies the maximum speed 2 in Hertz (steps per second).

The maximum speed 2 is reached after first passing through the acceleration ramp.

This value is only applied in the flag positioning mode. See command 6.6 Setting the positioning mode 'p'.

#### **Reading out**

Command 'Zn' is used to read out the current valid value.

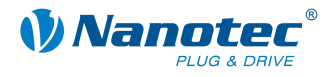

### **6.11 Setting the ramp**

### **Parameter**

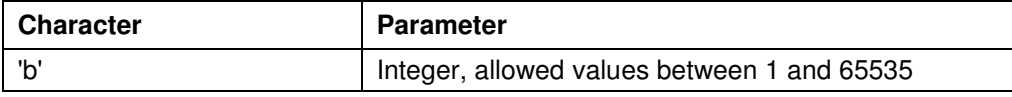

### **Firmware response**

Confirms the command through an echo (including invalid values). Invalid values are ignored.

### **Description**

Specifies the acceleration ramp (and at this time also the brake ramp). To convert the parameter to acceleration in Hz/ms, the following formula is used: Acceleration in Hz/ms =  $($  (3000.0 / sqrt $((float)$  <parameter>)) - 11.7 ).

### **Reading out**

Command 'Zb' is used to read out the current valid value.

### **6.12 Setting the direction of rotation**

### **Parameter**

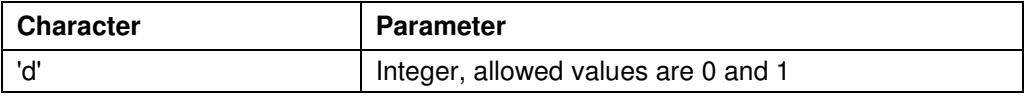

#### **Firmware response**

Confirms the command through an echo (including invalid values). Invalid values are ignored.

### **Description**

Sets the direction of rotation:

0: Left

1: Right

### **Reading out**

Command 'Zd' is used to read out the current valid value.

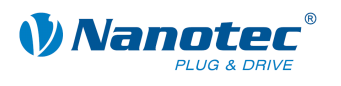

### **6.13 Setting the change of direction**

### **Parameter**

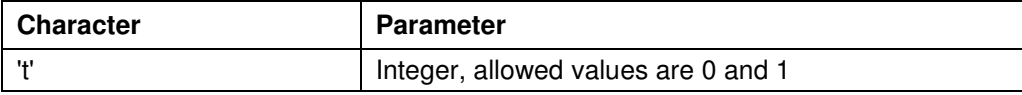

### **Firmware response**

Confirms the command through an echo (including invalid values).

Invalid values are ignored.

### **Description**

With repetition records, the rotation direction of the motor is reversed with every repetition if this parameter is set to '1'. See command 6.14 Setting the repetitions 'W'.

### **Reading out**

Command 'Zt' is used to read out the current valid value.

### **6.14 Setting the repetitions**

### **Parameter**

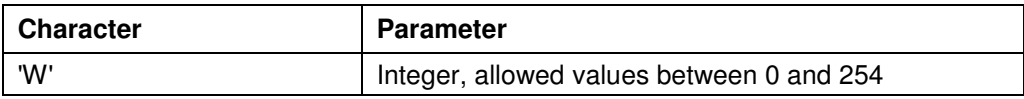

#### **Firmware response**

Confirms the command through an echo (including invalid values). Invalid values are ignored.

### **Description**

Specifies the number of repetitions of the current record. A value of 0 indicates an endless number of repetitions. Normally, the value is set to 1 for one repetition.

### **Reading out**

Command 'ZW' is used to read out the current valid value.

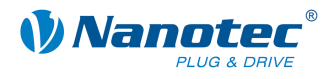

### **6.15 Setting the record pause**

### **Parameter**

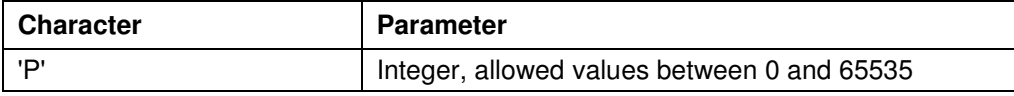

### **Firmware response**

Confirms the command through an echo (including invalid values).

Invalid values are ignored.

### **Description**

Specifies the pause between record repetitions or between a record and a continuation record in ms (milliseconds).

If a record does not have a continuation record or a repetition, the pause is not executed and the motor is ready again immediately after the end of the run.

### **Reading out**

Command 'ZP' is used to read out the current valid value.

### **6.16 Setting the continuation record**

#### **Parameter**

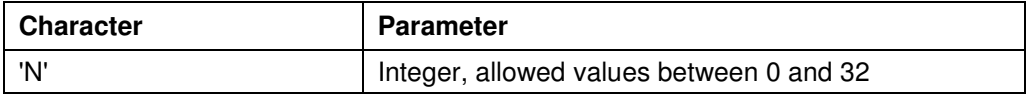

#### **Firmware response**

Confirms the command through an echo (including invalid values).

Invalid values are ignored.

### **Description**

Specifies the number of the continuation record. If the parameter is set to '0', a continuation record is not performed.

#### **Reading out**

Command 'ZN' is used to read out the current valid value.

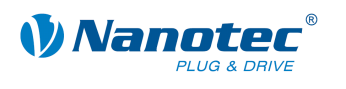

# **7 Mode-specific commands**

### **7.1 Setting the dead range for the joystick mode**

### **Parameter**

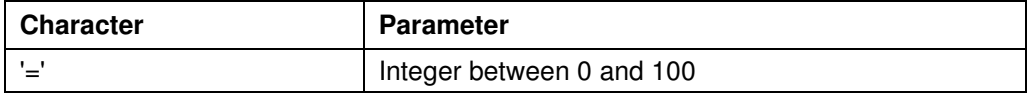

#### **Firmware response**

Confirms the command through an echo (including invalid values). Invalid values are ignored.

#### **Description**

Sets the dead range in joystick mode.

In joystick mode, the motor can be moved forward and backward via a voltage on the analogue input.

The value range halfway between the maximum and minimum voltages in which the motor does not rotate is the dead range. It is specified as a percentage of the range width.

### **Reading out**

Command 'Z=' is used to read out the current setting of the dead range.

### **7.2 Setting the filter for the analogue and joystick modes**

### **Parameter**

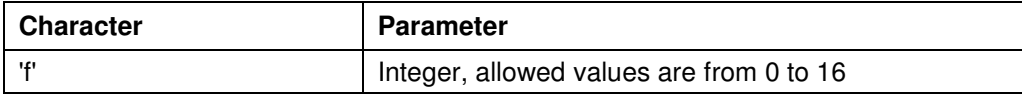

#### **Firmware response**

Confirms the command through an echo (including invalid values).

Invalid values are ignored.

#### **Description**

In the analogue and joystick modes, the analogue input is used to set the speed. Command 'f' is used to set the number of samples averaged to determine the final value.

### **Reading out**

Command 'Zf' is used to read out the current setting of the value.

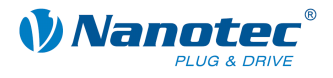

### **7.3 Setting the minimum voltage for the analogue mode**

### **Parameter**

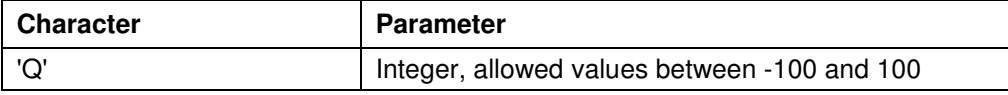

### **Firmware response**

Confirms the command through an echo (including invalid values). Invalid values are ignored.

### **Description**

Specifies the beginning of the range of the analogue input in 0.1V steps.

### **Reading out**

Command 'ZQ' is used to read out the current valid value.

### **7.4 Setting the maximum voltage for the analogue mode**

### **Parameter**

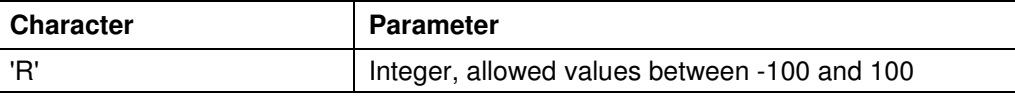

#### **Firmware response**

Confirms the command through an echo (including invalid values). Invalid values are ignored.

### **Description**

Specifies the end of the range of the analogue input in 0.1V steps.

#### **Reading out**

Command 'ZR' is used to read out the current valid value.

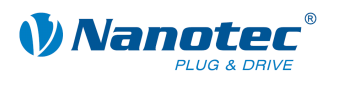

### **7.5 Setting the dead range for the joystick mode**

### **Parameter**

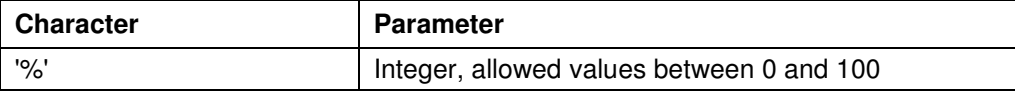

### **Firmware response**

Confirms the command through an echo (including invalid values).

Invalid values are ignored.

### **Description**

Specifies the dead range of the analogue input as a percentage of the range set for the joystick mode.

### **Reading out**

Command 'Z%' is used to read out the current valid value.

### **7.6 Increasing the speed**

### **Parameter**

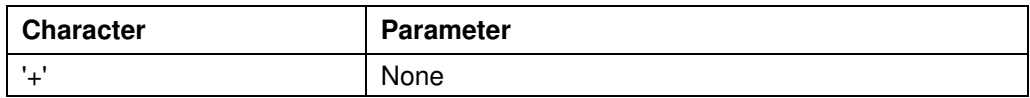

### **Firmware response**

Confirms the command through an echo.

### **Description**

Increases the speed in the speed mode by 100 steps/s.

### **7.7 Reducing the speed**

#### **Parameter**

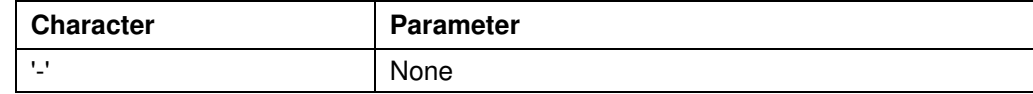

#### **Firmware response**

Confirms the command through an echo.

### **Description**

Decreases the speed in the speed mode by 100 steps/s.

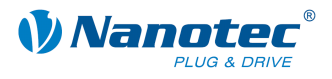

### **7.8 Actuating the trigger**

### **Parameter**

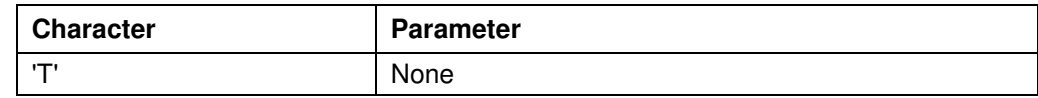

### **Firmware response**

Confirms the command through an echo.

### **Description**

Trigger for the flag positioning mode.

Before triggering, the motor travels at a constant speed.

After triggering, the motor finishes travelling the set distance from the position where triggering occurred, and then stops.

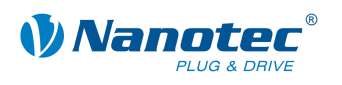

### **Index**

### **A**

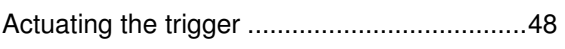

### **D**

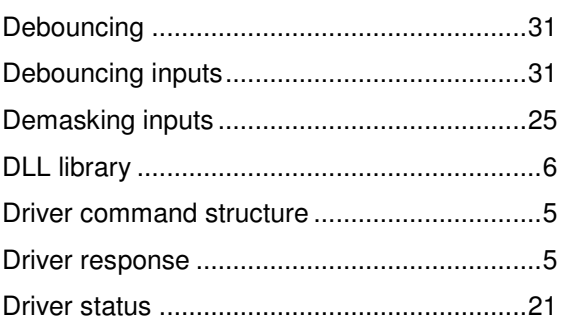

### **E**

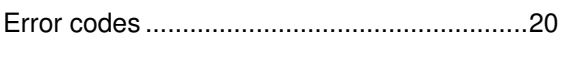

### **I**

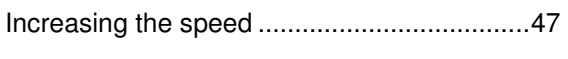

### **L**

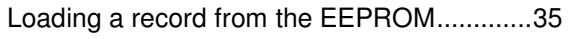

### **M**

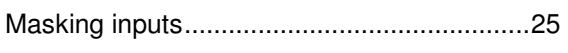

### **O**

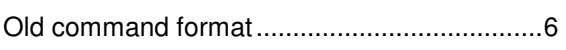

### **R**

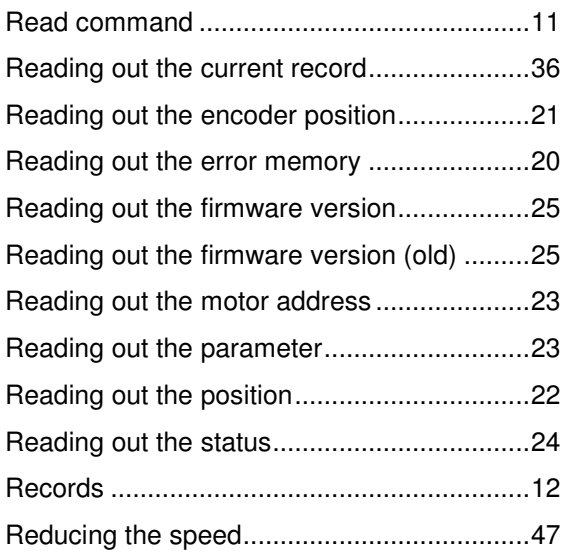

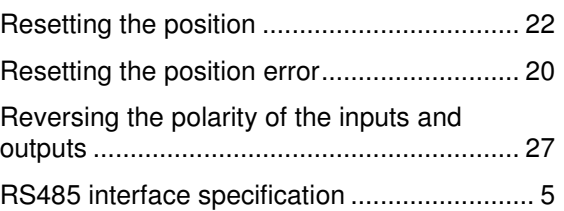

### **S**

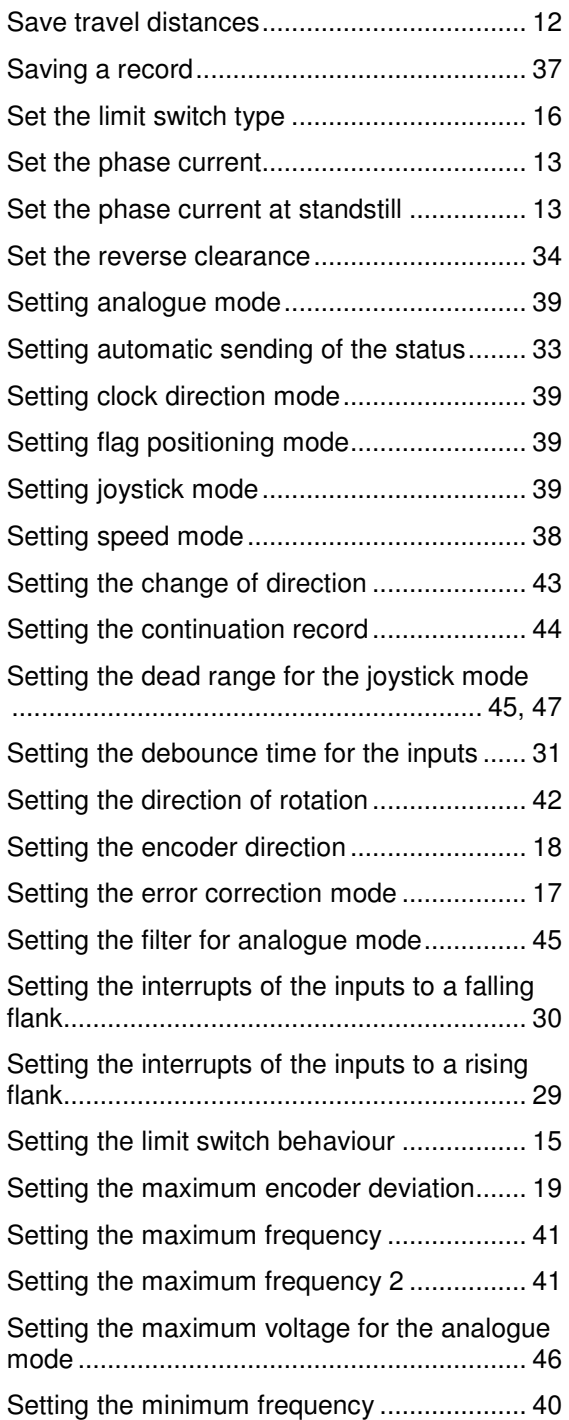

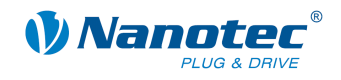

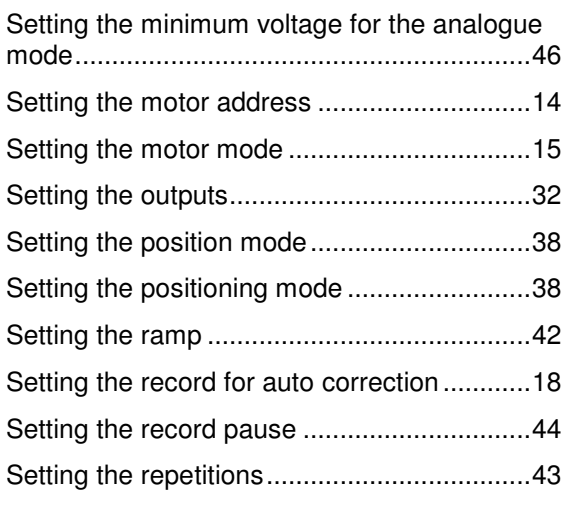

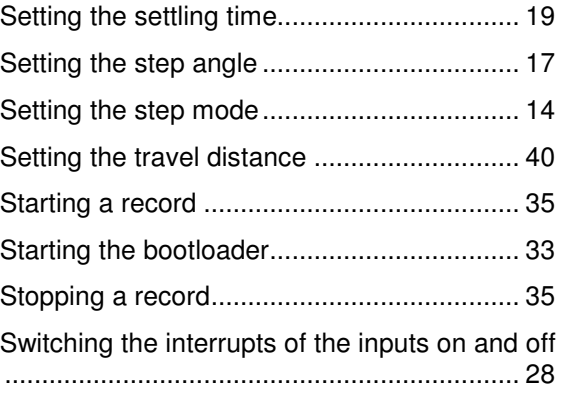

### **T**

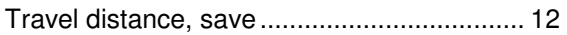